## **МИНИСТЕРСТВО ВЫСШЕГО И СРЕДНЕГО СПЕЦИАЛЬНОГО ОБРАЗОВАНИЯ РСФСР**

**КУЙБЫШЕВСКИЙ ордена ТРУДОВОГО КРАСНОГО ЗНАМЕНИ АВИАЦИОННЫЙ ИНСТИТУТ им. С. П. КОРОЛЕВА**

## **И. Н. КОСЕНКО**

# **ОБРАБОТКА ДЕТАЛЕЙ НА ТОКАРНЫХ СТАНКАХ** С ЧИСЛОВЫМ ПРОГРАММНЫМ **УПРАВЛЕНИЕМ**

Учебное пособие по курсу "Технология производства **двигателей летательных аппаратов"**

**КУЙБЫШЕВ — 1968**

#### **ОГЛАВЛЕНИЕ**

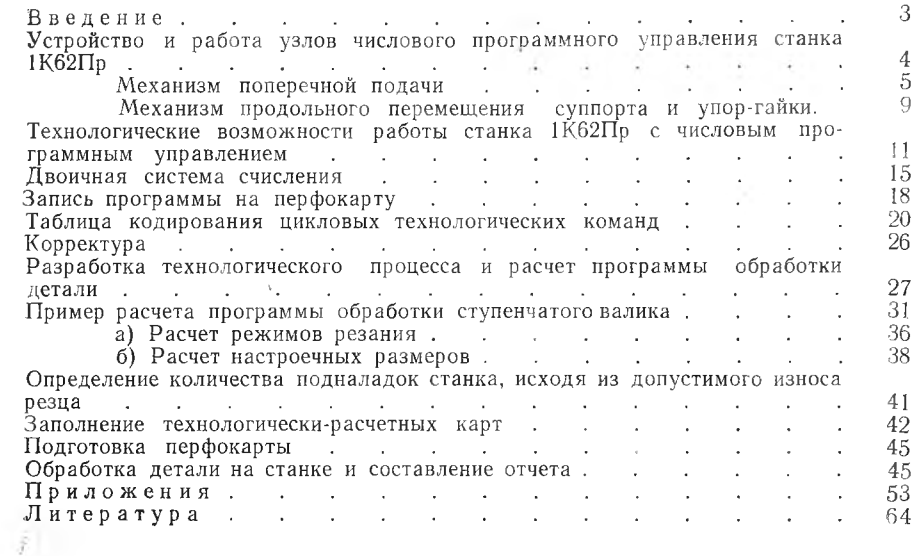

#### ИВАН НИКИФОРОВИЧ КОСЕНКО

#### ОБРАБОТКА ДЕТАЛЕЙ НА ТОКАРНЫХ СТАНКАХ С ЧИСЛОВЫМ ПРОГРАММНЫМ УПРАВЛЕНИЕМ

Учебное пособие по курсу «Технология производства двигателей летательных аппаратов»

Редактор И. С. Кольшева<br>Технический редактор Н М. Земскова<br>Корректор И. Б. Гридина

Подписано в печать 2/XII-68 г. ЕО00288. Формат бумаги  $60 \times 90^{1}/15$ .<br>Объем 4 печ. л. Тираж 1000 экз. Цена 35 коп.

Куйбышевский авиационный институт им. С. П. Королева,<br>
г. Куйбышев, ул. Молодогвардейская, 151.<br>
Типография изд-ва «Волжская коммуна»,<br>
г. Куйбышев, пр. Карла Маркса, 201.<br>
Заказ № 4739.

Повышение производительности труда в машиностроении связано с механизацией и автоматизацией производственного  $\overline{\text{m}}$ DO-IIecca.

В крупносерийном и массовом производстве этот вопрос решается за счет применения специальных полуавтоматов, автоматов и автоматических линий.

В мелкосерийном и, тем более, индивидуальном производстве применение указанного оборудования экономически невыгодно. Авиационное двигателестроение относится к мелко- и среднесерийному производству. Анализ затрат времени при обработке деталей на металлорежущих станках, сделанный в ЭНИМСе, показывает, что непосредственно на резание затрачивается в опытном производстве около 30% времени, в серийном не более 45%, а остальное время расходуется на установку детали, управление станком, измерение и т. д. Из общего объема вспомогательного времени 43-52% затрачивается на управление станком,  $12-26\%$  - на установку и закрепление детали, а  $18-32\%$  — на измерение детали. Отсюда следует, что для повышения производительности труда необходимо механизировать в первую очередь управление станком. Эту возможность дает применение станков с числовым программным управлением (ЧПУ).

На заводе «Красный пролетарий» выпускаются станки 1К62Пр с числовым программным управлением, с пультом управления ПРС-3-61 конструкции ЭНИМС, программа записывается магнитную ленту. Средневолжский станкозавод приступил к серийному выпуску станков с ЧПУ, оснащенных пультом управления ПРС-3-61. Ряд заводов модернизировал станки 1А62, 1К62 для числового программного управления, на которых программа записывается на стандартную перфокарту, имеющую сорок пять строк и двенадцать дорожек.

Указанные токарные станки позволяют обрабатывать детали по 3-4 классу точности.

Киевский завод станков-автоматов освоил выпуск токарноревольверного станка 1341 $\Pi$  с ЧПУ. Программа записывается на перфокарту, имеющую 77 строк и 22 дорожки. Станок имеет уст-

ройство для автоматического переключения чисел оборотов и подач по заданной программе. Управление револьверной головкой осуществляется по рассчитанной программе. Точность осевых размеров в пределах 0,1 *мм*, а диаметральных — в пределах 3-4 класса точности.

На заводах применяются горизонтально-расточные станки 262Пр с ЧПУ. Программа записывается кодом Грея на перфокарту, имеющую 51 строку и 26 дорожек. Работает значительное количество вертикально-фрезерных станков 6Н13ГЭ-2 с ЧПУ. количество вертикально-фрезерных станков  $6H13\Gamma9-2$  с Управляю щая программа записывается на магнитную ленту.

Станкостроители изготовляют координатно-расточные станки 2А450П с ЧПУ для обработки корпусных деталей. Программоносителем служит стандартная перфокарта. Гарантированная точность автоматической установки координат 10 *мк.*

Экономичное использование новой техники возможно только тогда, когда инженерно-технические кадры и рабочие, работаю шие на этих станках, будут иметь необходимые знания и опыт работы. Предлагаемое учебное пособие позволит изучить кинематику станка 1К62Пр, методику расчета управляющих программ и освоить особенности разработки технологического процесса обработки деталей на этих станках.

# **УСТРОЙСТВО И РАБОТА У ЗЛ О В ЧИСЛОВОГО ПРОГРАММНОГО УПРАВЛЕНИЯ СТАНКА 1К62Пр\***

Привод главного движения станка осуществляется его штат-<br>м электролвигателем, приводящим во вращение шпиндель ным электродвигателем, приводящим во через коробку скоростей. Система не предусматривает переключения числа оборотов шпинделя и подач во время осуществления автоматического цикла. После выбора необходимого числа оборотов и величины продольной подачи они устанавливаются, как обычно, соответствующими настройками коробок скоростей и подач. Переключение скорости вращения шпинделя может выполняться только вручную. Для этого необходимо прервать автоматический цикл работы с помощью кнопки «стоп» или путем специальной команды. В случае необходимости система программного управления может быть отключена и станок может работать при ручном управлении с полным сохранением технологических возможностей.

На рис. 1 представлен общий вид станка 1К62Пр. Станок снабжен пультом управления *11,* устройством для осуществления поперечной подачи *12* и механизмом *6, 7, 8* для передвижения подвижного упора-гайки 5. Для предотвращения поломок при перемещении упора-гайки справа налево установлен конечный выключатель *10.*

<sup>\*</sup> Модернизация станка произведена по чертежам Куйбышевского политехнического института.

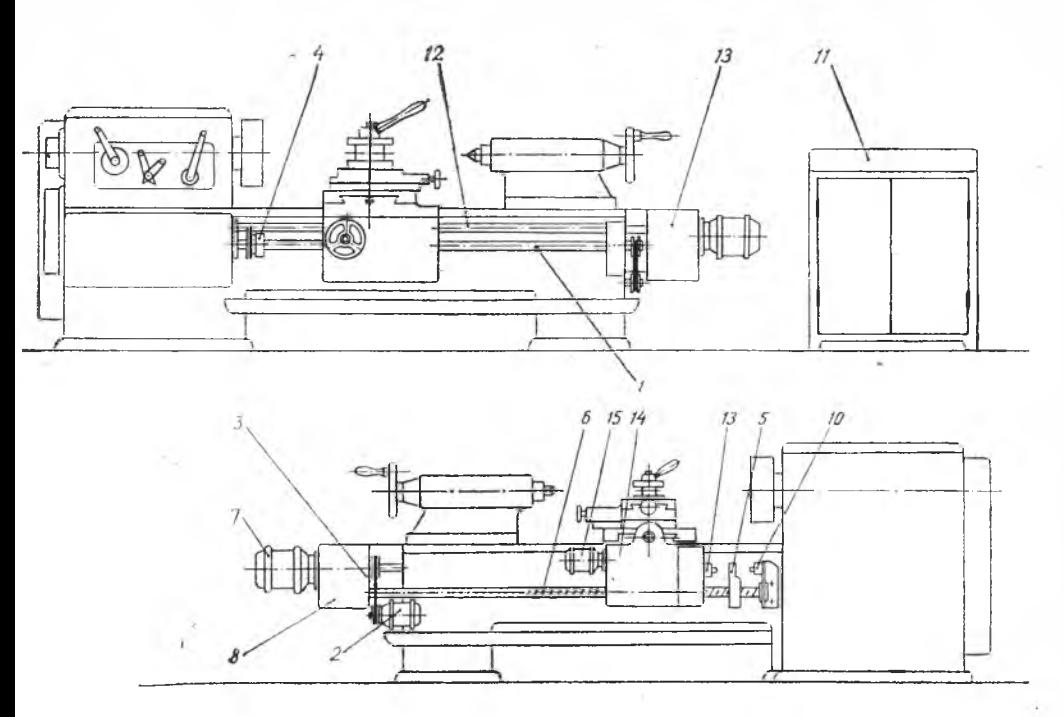

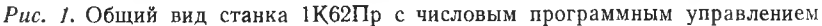

## МЕХАНИЗМ ПОПЕРЕЧНОЙ ПОДАЧИ

Перемешение суппорта в поперечном направлении осушествляется от отдельного электродвигателя 15 посредством коробки скоростей 14 через дифференциально-суммирующий механизм (рис. 1 и 2). Электродвигатель включается после считывания с перфокарты размера очередного поперечного перемещения и выключается после его отработки.

При работе на ручном режиме винт поперечной подачи (х. В., рис. 2) при помощи муфты М отключается от дифференциальносуммирующего механизма.

Основу механизма поперечной подачи составляют стандартные муфты  $CCM_1$ ,  $CCM_2$ ,  $\dot{C}CM_3$  (рис. 2). Ведомые полумуфты этих муфт, а следовательно, и валы, соединенные шпонкой с этими муфтами, могут повернуться только на угол, кратный 180°.

Поворот муфты ССМ<sub>з</sub> и вала III на 180° вызовет перемещение суппорта на 0,01 мм. Вал III вращается всегда в одном направлении. обеспечивая подачу резца только вперед.

Движение винту поперечного перемещения (х. В., рис. 2) от K1 включенной муфты ССМ<sub>з</sub> передается через червячную пару  $\overline{60}$ дифференциала ДIII и передачу  $\frac{24}{50}$ .

Дифференциал ДII служит для реверсирования движения подачи. Его солнечные шестерни включаются поочередно. При пе- $\alpha$ едаче движения на дифференциал с вала II через муфту  $CCM_2$ будет осуществляться движение суппорта вперед, а с вала / через муфту  $CCM_1$  — назад. Поворот вала I или II на 180° вызывает перемещение суппорта на 0.2 мм. Наличие дифференциалов

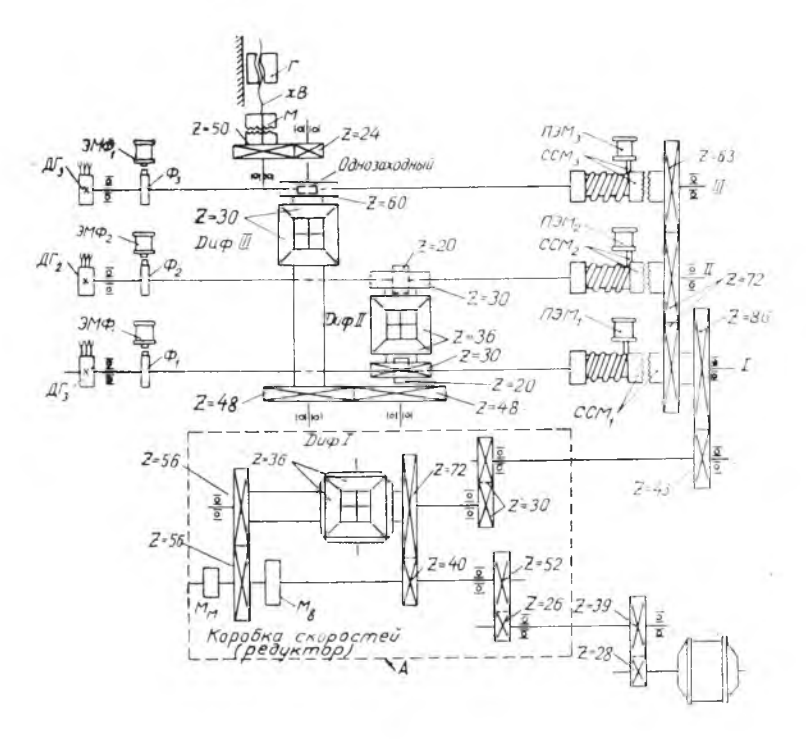

Рис. 2. Кинематическая схема узла для осуществления  $\Box$  $\cap$ перечной подачи но заданной программе.

ДП и ДПІ позволяет складывать движения OT стартстопных муфт ССМ<sub>з</sub> и ССМ<sub>2</sub> или ССМ<sub>3</sub> и ССМ1. Включение стартстопных муфт по одной или по две одновременно в различных сочетаниях позволяет переместить суппорт (резец) как вперед, так и назад на любой размер, кратный 0,2 мм. Формула для вычисления перемещения суппорта имеет следующий вид:

$$
S = n_1 0.2 + n_2 0.01,
$$

где  $n_1$  — число полуоборотов вала I или II, необходимое для осуществления грубой части суммарного перемещения, кратное  $0.2 \mu$ 

 $n_2$  — число полуоборотов вала III, обеспечивающего перемещение сверх кратного 0.2.

 $\widehat{\sigma}$ 

Вал III всегда вращается в одном направлении, обеспечивающем подачу резца только вперед. Поэтому слагаемое по 0.01 берется всегда со знаком +. Грубая часть перемещения может осушествляться в обоих направлениях, поэтому слагаемое  $n_1$  0,2 должно браться со знаком + при движении вперед и со знаком при движении назад. Так, например, перемешение 16, 15 мм вперед можно представить, как сумму

 $+80.0.2+15.0.01 = +16+15 = +16.15$  MM.

а при перемещении назад, как сумму

 $-81.0.2+5.0.01 = -16.2+0.05 = -16.15$  MM.

Управление включением и выключением каждой стартстопной муфты осуществляется пусковыми электромагнитами  $\eta_1$ ,  $\overline{H}$ ЭМ<sub>2</sub> и  $\overline{H}$ ЭМ<sub>2</sub> по сигналам командаппарата станка (рис. 1, 11). О количестве оборотов, отработанных каждой муфтой, командаппарат информируется соответствующим количеством электрических импульсов, посылаемых датчиками обратной связи  $\vec{\mu} \Gamma_{1}$ ,  $\pi_{\mathcal{F}}$ ,  $\pi_{\mathcal{F}}$ , После того, как счетчики импульсов с крупной и мелкой ценой отсчитают запрограммированное количество соответствующих импульсов, срабатывают электромагниты стартстопных муфт ССМ1, ССМ2, ССМ3. Это вызовет выключение муфт. после чего валы останавливаются и фиксируются в положении, когда их угол поворота кратен 180°.

В механизме поперечной подачи имеется редуктор, позволяющий получать два значения скорости перемещения резца (гайки Г. рис.  $2$ ).

$$
v_1 = 60
$$
  $MM/M$ <sub>UH</sub>;  $v_2 = 160$   $MM/M$ <sub>UH</sub>.

Редуктор работает следующим образом: вращение от электродвигателя  $\hat{\partial}I$  с помощью зубчатых колес  $28:29$  и колес  $26:52$ передается валу, на котором укреплены зубчатое колесо 42 и электромагнитная муфта  $M_{\text{B}}$ , служащая для включения большой скорости. На этом же валу свободно насажена передвижная шестерня 56, которая может быть притянута электромагнитной муфтой  $M_{\rm R}$  или  $M_{\rm M}$ , служащей для включения малой скорости. Вращение колеса 40 всегда передается дифференциалу ДI через колесо 70. Если при этом передвижная шестерня 56 притянута муфтой  $M_{\rm w}$ , то вал дифференциала ДI, на котором жестко укреплено колесо 30, приводится в движение только от шестерни 40 через шестерню 72 и правое солнечное колесо вращается с числом оборотов 300 об/мин, что соответствует режиму малой скорости. Скорость перемещения резца (гайки  $\Gamma$ ) в это время при включенных муфтах  $CCM_2$  или  $CCM_1$  равна  $V_1 = 60$  мм/мин.

При сцеплении шестерни  $z=56$  с муфтой  $M_{\rm B}$  вращение будет передаваться дифференциалу ДI через шестерни  $z=56$ . Одновременное вращение в одну сторону сочлененных колес  $z=72$  и  $z=56$  дифференциала ДI вызовет увеличение скорости вращения вала водила до 800 об/мин. Это соответствует работе механизма

 $\overline{7}$ 

по режиму большой скорости перемещения резца (гайки Г), что соответствует  $V_2 = 160$  мм/мин. Таким образом, при подаче напряжения на одну из муфт Мм или Мб получаем две скорости вращения муфт  $\tilde{C}CM_1$ ,  $\tilde{C}CM_2$  и  $CCM_3$ , а следовательно. и лве скорости поперечной подачи судпорта.

Рассмотрим, как будет работать механизм поперечной полачи. если нужно переместить суппорт на 2.83 мм со скоростью подачи  $60 \t *mm/mu*$ н. При этом происходит следующее: по сигналу с командаппарата одновременно включаются стартстопные муфты  $CCM_3$ ,  $CCM_2$ , муфта  $M_M$  и электродвигатель ЭД. Движение от электродвигателя через включенные муфты и систему зубчатых передач, как было описано выше, передается гайке  $\Gamma$ суппорта, которая начнет перемещаться вперед со скоростью  $V_1 = 60$  мм/мин. При непрерывном вращении стартстопных муфт датчики обратной связи  $\overline{A}I_3$  и  $\overline{A}I_2$  после каждого полуоборота соответствующей муфты посылают электрические импульсы командаппарат.

Для того, чтобы суппорт переместился вперед на 2.83  $MM$ . муфта  $CCM<sub>2</sub>$  должна сделать 7 оборотов (2.8 мм), а муфта  $CCM<sub>3</sub>$ — 1,5 оборота (0,03 мм). Поэтому, когда число импульсов, поступивших от датчика  $\pi$ , будет равно 14, муфта  $CCM<sub>2</sub>$  выключится и движение суппорта будет продолжаться только благодаря вращению муфты ССМ<sub>з</sub>. Когда число импульсов, посланных датчиком  $\pi_{s}$ , будет равно 3, муфта  $CCM_{3}$  выключится и одновременно обесточится электромагнитная муфта  $M_{\rm{yr}}$  $\mathbf{H}$ электродвигатель  $\partial \Pi$ .

Таким образом, в результате совместного действия муфт  $_{\text{H}a + 2.8 + 0.03}$ =  $CCM<sub>3</sub>$  и  $CCM<sub>2</sub>$  суппорт переместится вперед  $= +2.83$  мм.

При перемешении суппорта назад работают муфты  $CCM_1$  и ССМ<sub>3</sub>. Например, суппорт надо переместить назад на 2.65 мм, если перед этим суппорт двигался также назад. Для этого муфта  $CCM_1$  сделает 6.5 оборота (-2.6 мм) и муфта  $CCM_3$  - 2.5 оборота  $(-0.05$  мм).

В процессе перемещения суппорта необходимо учитывать влияние зазора в паре «винт-гайка». Например, когда нужно вывести суппорт назад в заданном положении, если перед этим он двигался вперед. При движении суппорта назад командаппарат автоматически корректирует количество оборотов, которое должны сделать стартстопные муфты механизма, и суппорт перемещается назад на величину, превышающую заданный размер на 0,2 мм назад, а затем движением вперед устанавливается в нужное положение. Например, для того, чтобы суппорт переместился назад на — 2,39 мм с учетом выборки люфта, суппорт автоматически перемещается назад на - 2,59 мм, а затем вперед на + 0,2 мм.

8

#### МЕХАНИЗМ **ПРОДОЛЬНОГО ПЕРЕМЕЩЕНИЯ СУППОРТА И УПОР-ГАЙКИ**

Продольные перемещения суппорта выполняются либо на быстрых ходах, либо со скоростью рабочей подачи. И в том и в другом случае привод, перемещений суппорта осуществляется через ходовой валик *1* (рис. 1), механизм фартука, реечную шестерню<br>и рейку. Для осуществления быстрых ходов суппорта холовой и рейку. Для осуществления быстрых ходов суппорта валик *1* получает быстрое вращение от отдельного электродвигателя *2* через клиноременную передачу. Перед этим автоматически, но команде с пульта управления 11, размыкается нормальная электромагнитная муфта 4. сцепляющая ходовой валик с коробкой подач станка. Рукоятка реверсирования продольных перемещений, расположенная на фартуке суппорта, жестко фиксируется в одном положении, а быстрые ходы суппорта выполняются в обоих направлениях путем реверсивного включения электродвигателя 2 по команде с пульта управления. Ускоренная осущ ествляется в обеих нап равлен и ях со скоростью 2400 *мм/мин.* Величина ускоренного перемещения отсчитывается датчиком обратной связи, который подает сигналы в пульт управления. Цена импульса, посылаемого датчиком обратной связи, равна 4 *мм.* В связи с этим задаваемая длина перемещения суппорта на быстром ходу должна быть кратна *4,* т. е. составлять *4, 8, 12* и т. д.

Рабочее продольное перемещение суппорта может выполняться только в одном направлении — справа налево.

Для осуществления рабочей подачи включается электромуфта 4 (рис. 1), которая соединяет ходовой валик с коробкой подач.<br>Величина и рабочей подачи в *мм/об* шпинделя выбирается Величина рабочей подачи в мм/об путем установки в необходимое положение рукояток коробки подач.

Величины продольных перемещений определяются положением передвижного упора-гайки *5* (рис. 1), которое задается программой. Упор-гайка *5* перемещается специальным ходовым винтом 6, расположенным с задней стороны станка. Винт приводится во вращение электродвигателем 7 через дифференциально суммирующий механизм 8, кинематическая схема которого аналогична схеме поперечного перемещения (рис. 2). После считывания с перфокарты размера продольного перемещения по команде с пульта управления 11 включается привод и перемещает упор в заданное положение. Затем включается электромагнитная муфта и суппорт получает движение рабочей подачи. Когда суппорт дойдет до упора, срабатывает конечный выключатель *9,* подающий сигнал на выключение электромагнитной муфты *4,* суппорт плотно прижимается к упору, чем обеспечивается точность размеров по длине.

Упор перемещается со скоростью 480 *мм/мин,* что значительно выше максимальных рабочих подач. Это позволяет в целях

9

сокращения времени обработки детали программировать включение рабочей подачи одновременно с перемещением упора.

Перемещения упора выполняются с большой скоростью и точностью благодаря тому, что они задаются и осуществляются, как алгебраическая сумма нужных количеств крупных и мелких «шагов». Величина крупного шага  $q_1 = 1$  мм, а мелкого  $q_2 = 0, 1$  мм. В

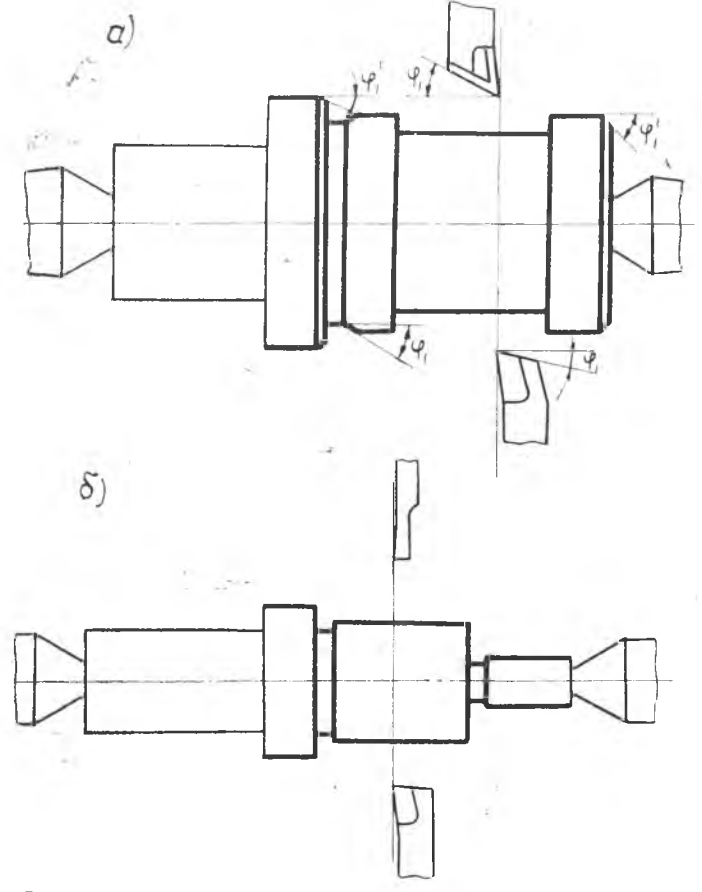

Рис. 3. Схемы обработки ступенчатых валиков при исполь-.<br>зовании двух резцов.

дальнейшем в тексте и в таблицах эти шаги называются «точными» и «грубыми».

Грубые шаги упора могут выполняться в обоих направлениях, а точные - только при движении вправо. Так, например, перемещение упора на 42,5 мм будет задаваться при его движении влево 43 грубыми шагами, а затем движение вправо 5 точными шагами, а при движении вправо 42 грубыми и 5 точными шагами.

# ТЕХНОЛОГИЧЕСКИЕ ВОЗМОЖНОСТИ РАБОТЫ СТАНКА 1К62Пр С ЧИСЛОВЫМ ПРОГРАММНЫМ УПРАВЛЕНИЕМ

В соответствии с описанным выше характером движений рабочих органов технологические возможности станков, оснащенных такой системой цифрового программного управления, включают в себя обработку наружных и внутренних поверхностей тел врашения с неограниченным числом ступеней и с профилем, очер-

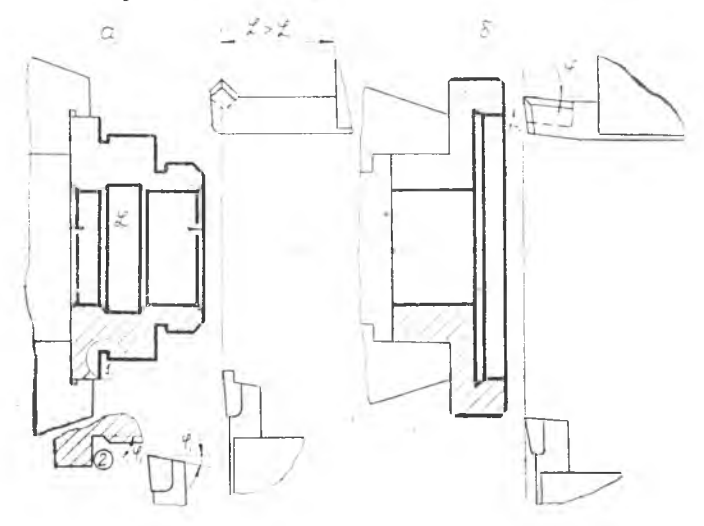

Рис. 4. Схема обработки ступенчатых отверстий при использовании двух резцов.

ченным линиями, параллельными оси вращения и перпендикулярными ей. Станок позволяет нарезать резьбу с ручным управлением рабочих органов.

На станках может производиться обточка ступенчатых валиков (рис. 3), расточка (рис. 4) ступенчатых отверстий, деталей типа дисков, крышки, фланцев, заготовок цилиндрических шестеренит. д.

На суппорте может быть установлено одновременно два резца: один в переднем, другой в заднем резцедержателе.

При одной установке детали могут обрабатываться как наружные, так и внутренние поверхности. На рис. 5 приведена схема расположения резцов для обработки наружной и внутренней поверхности с обточкой канавок и снятием фасок.

Возможна обточка конических поверхностей, если их можно обработать широким резцом с помощью поперечной подачи.

Резцы, которые могут быть применены на этих станках для обточки ступенчатых валиков, приведены на рис. 6. Резцы фор-

мы I, рекомендуется устанавливать на станке так, чтобы главный угол в плане ф был больше 90°, а для точения торца, перпендикулярного оси детали, необходимо чистовую подрезку произволить поперечным перемещением суппорта.

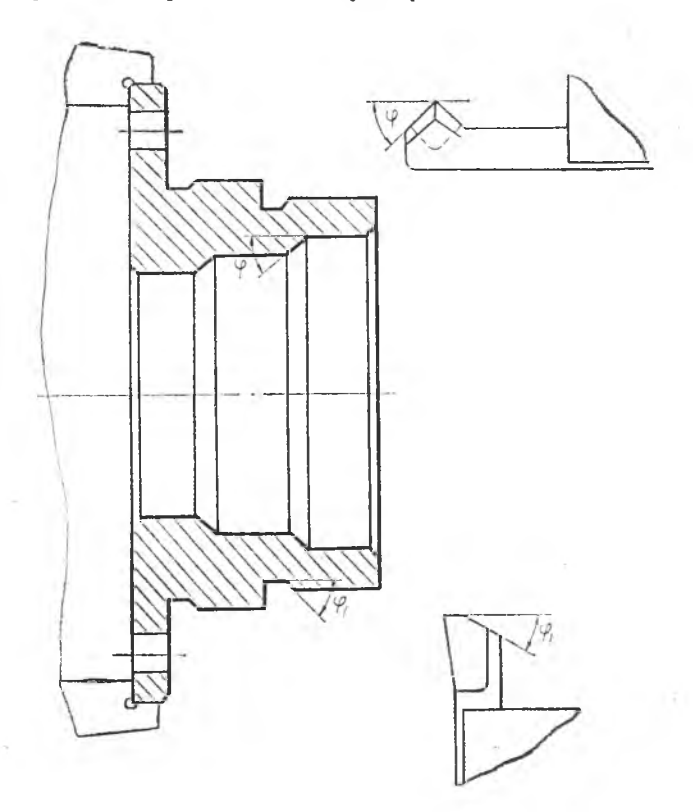

Рис. 5. Схема обработки наружной и внутренней поверхности детали при одной установке двумя резнами.

Кроме цилиндрических и торцевых поверхностей, на станке можно обрабатывать канавки для выхода шлифовального круга или резьбового инструмента. Форма и размеры получающейся при этом канавки зависят от формы и размеров резца и от траектории его движения. На рис. 7 приведены различные формы проходных упорных резцов, применяемых на заводах, и положение резца в момент окончания обработки канавки. Для каждого случая приведено два варианта пути движения резца.

Согласно рис. 8, в таблице 1 приведены данные, необходимые для расчета размеров канавки, получающихся при точении резцами I-го и II-го типа (рис. 7).

Резцы для наружной обточки

| Тип резца  |                                                                                                    |                                                                                                    |                             |
|------------|----------------------------------------------------------------------------------------------------|----------------------------------------------------------------------------------------------------|-----------------------------|
| Назначение |                                                                                                    | Поточка до истила) Точение вт уступа<br>пороботка торубе, подрезка, торубе,<br>канабока тратник вок и смятие факок | Снятие фасок                |
| $3c\kappa$ |                                                                                                    |                                                                                                    |                             |
|            |                                                                                                    |                                                                                                    |                             |
|            | $\frac{1}{2}$ $\frac{1}{2}$ $\frac{1}{6}$ $\frac{1}{4}$ $\frac{1}{2}$ $\frac{1}{8}$ $\frac{1}{9}$ $\frac{1}{9}$ $\frac{1}{9}$ $\frac{1}{9}$ $\frac{1}{9}$ $\frac{1}{9}$ $\frac{1}{9}$ $\frac{1}{9}$ $\frac{1}{9}$ $\frac{1}{9}$ $\frac{1}{9}$ $\frac{1}{9}$ $\frac{1}{9}$ $\frac{1}{9}$ $\frac{1}{9}$ $\frac{1}{9}$<br>$\varphi_i = 10^{\circ} (10, 15, 30, 35^{\circ}) \left[ \varphi_i > 90^{\circ} (92 - 93^{\circ}) \right]$ |                                                                                                    | $\Psi = 30, 45, 60^{\circ}$ |

Рис. 6. Резцы для обточки ступенчатых валиков, снятия фасок, проточки канавок и обточки конических поверхностей.

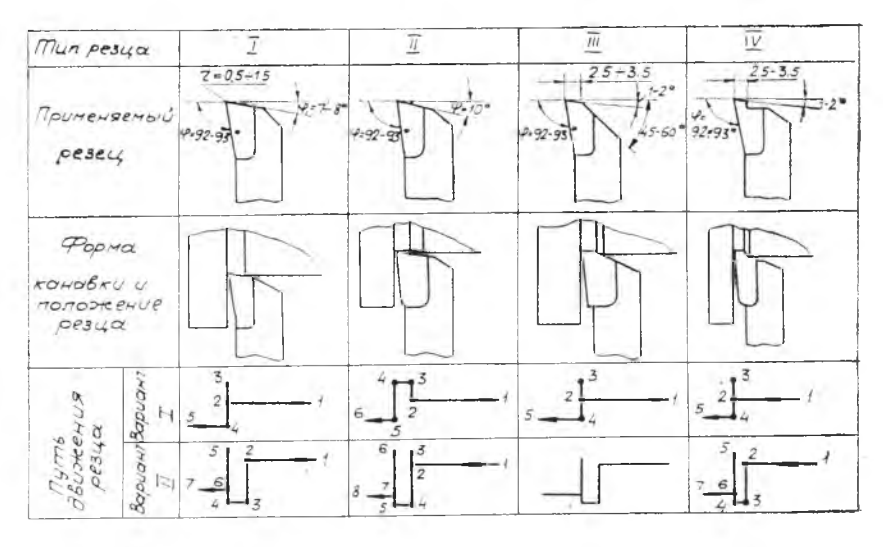

Рис. 7. Форма проходных упорных резцов для точения наружных цилиндрических поверхностей и выточки канавок.

При обработке детали на станке участвуют только два резца, поэтому получение некоторых сочетаний форм элементов детали не всегда возможно выполнить. Нельзя выполнить несколько форм канавок, радиусов скругления и т. д. В этом случае необходимо ставить вопрос перед конструкторами об изменении формы этих трудных для обработки элементов, учитывая, что в

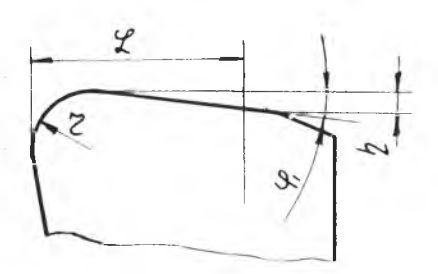

Рис. 8. Элементы геометрии проходного упорного резца для расчета размеров канавки при точении резцами 1-го и 2-го типа (рис. 7).

большинстве случаев формы канавок, фасок и другие мелкие элементы задаются конструкторами без учета технологии обработки детали и могут быть изменены без малейшего ущерба для ее работоспособности.

Особые требования предъявляются при обработке на станках с ЧПУ к заготовкам: к их размерам и базировке на станках. Программой работы станка, зафиксированной на перфокарте. задается не глубина резания, а диаметры детали после каждого

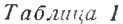

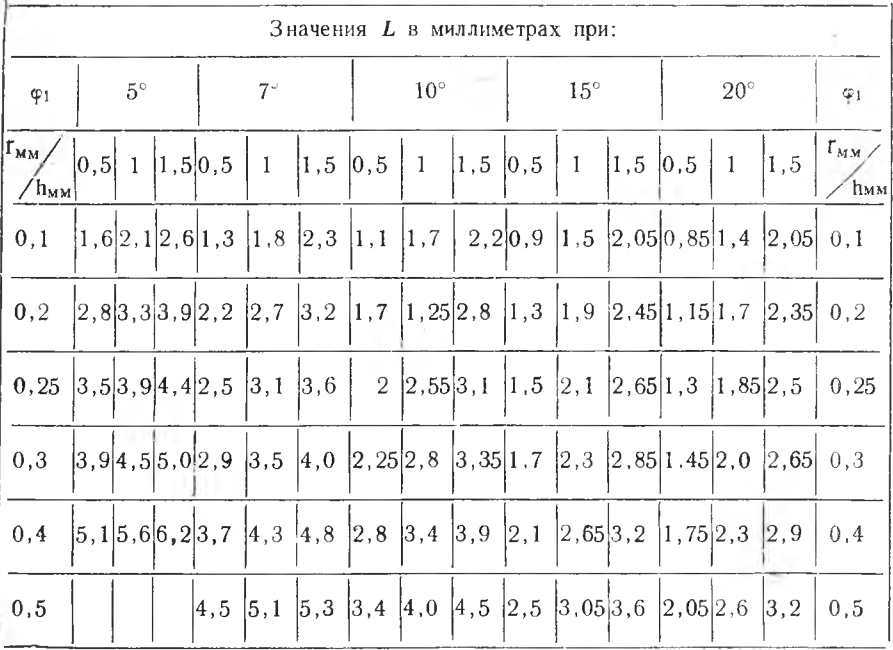

прохода; поэтому при значительных отклонениях размера заготовки от величины, принятой при составлении программы, глубина резания на первом проходе может оказаться недопустимо большой

В осевом направлении все размеры обработки, выполняемые резнами, настройкой исходного положения, упора связаны  $c<sub>0</sub>$ станком, а не с заготовкой; поэтому для того, чтобы обработанные поверхности были должным образом расположены относительно торцев заготовки, необходимо заготовку строго базировать в осевом направлении. При работе в трех кулачковых патронах, на оправках, в цанговых зажимах заготовка должна упираться в базирующий торец. При работе в центрах необходимо. чтобы передний центр был плавающим, так как на операции центровки глубина центровых гнезд относительно торцев заготовки обычно не выдерживается.

разработка технологического процесса обработки деталей на станке с числовым программным управлением существенно отличается от разработки процесса обработки той же детали на неавтоматизированном станке. Разрабатывая технологический процесс и занося его на перфокарту, технолог должен фактически выполнить все функции, которые обычно выполняет токарь: произвести подбор резцов для обточки, установить последовательность всех переходов, их число и глубину резания для каждого из них, назначить и зафиксировать порядок выполнения всех элементарных движений рабочих органов станка.

При назначении режимов резания целесообразно принимать стойкость резцов несколько большей, чем при одноинструментальной наладке на универсальном станке. При этом следует уменьшить скорость резания на  $13-15\%$  против<br>стойкость резиа при этом увеличится в 1,5—2 раза. норматива:

<span id="page-14-0"></span>Для повышения точности обработанной поверхности рекомендуется обработку производить двумя резцами таким образом, чтобы один из них снимал основной припуск, а другой (чистовой) производил бы чистовую обточку.

# ДВОИЧНАЯ СИСТЕМА СЧИСЛЕНИЯ

Программа записывается на стандартной (ГОСТ 198 - 52) перфокарте, имеющей 45 колонок. Запись чисел, определяющих величину перемещения в продольном и поперечном направлениях суппорта, производится в двоичной системе счисления.

В двоичной системе счисления используются только два знака. Лля удобства в качестве этих знаков выбраны цифры десятичной системы 1 и 0. В таблице 2 приведен пример перевода чисел из десятичной системы в двоичную.

Из табл. 2 можно видеть закономерность образования чисел в двоичной системе. Так, например, число 1 в двоичной системе

 $Ta6$  anna 2

| Число в десятичной<br>системе | Числа в двоичной<br>системе | Числа в десятич-<br>ной системе . | Числа в двоичной<br>системе |
|-------------------------------|-----------------------------|-----------------------------------|-----------------------------|
|                               | 0000                        | 6                                 | 0110                        |
|                               | 0001                        |                                   | 0111                        |
| 2                             | 0010                        | 8                                 | 1000                        |
| 3                             | 0011                        | 9                                 | 1001                        |
|                               | 0100                        | 10                                | 1010                        |
| 5                             | 0101                        |                                   | 1011                        |

Перевод чисел из десятичной системы счисления в двоичную

запишется 0001, число 2 - 0010 и т. д. Таким образом, для образования последующего числа необходимо вместо нуля поставить единицу 0001, а для образования следующего числа единица передвигается в следующий разряд, а вместо нее ставится нуль. т. е. 0010; следующее число образуется путем замены нуля в первом разряде на единицу 0011; последующее число образуется за счет передвижения единицы в 3-й разряд, а вместо единицы ставится нуль и т. л.

Удобнее переводить числа из десятичной в двоичную систему путем деления десятичного числа на 2. Каждый раз записывается, начиная справа, остаток, а для получения следующей цифры следует частное делить на 2. Последовательность остатков и будет двоичным числом.

Пример: число (27) 10 преобразовать в двоичное:

 $\begin{array}{c|c} 13 & 2 \\ 12 & 6 \end{array}$  $27 \mid 2$  $26$  $\overline{13}$  $1 -$  второй остаток 1 - первый остаток Записывается 11 (два первых остатка). 6  $\frac{1}{2}$ 6  $\overline{0}$ 011 (три первых остатка)  $3|2$  $\overline{2}$ T

1011 (четыре первых остатка)

$$
\frac{1}{1} \frac{2}{0}
$$
  
11011 (see octary)  

$$
(27)_{10} = (11011)_2
$$

16

#### ПРЕОБРАЗОВАНИЕ ДЕСЯТИЧНЫХ ДРОБЕЙ В ДВОИЧНЫЕ

Для преобразования десятичной дроби в двоичную она умножается на 2. То, что появилось слева от десятичной запятой. является первой двоичной цифрой. Далее дробная часть произвеления снова умножается на 2 и т. д.

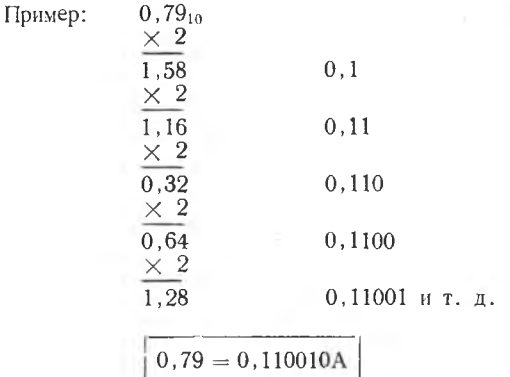

#### ПРЕОБРАЗОВАНИЕ ЧИСЛА, ИМЕЮЩЕГО ЦЕЛУЮ И ДРОБНУЮ ЧАСТЬ

В этом случае преобразуется каждая часть отдельно по изложенной выше методике:

> $91,42_{10} = 91 + 0.42 = 1011011 + 0.0110110$  $91,42 = 1011011,0110110.$

## СИСТЕМА ПРОГРАММНОГО УПРАВЛЕНИЯ

Система управления является счетно-импульсной суммирующей, в которой счетные устройства работают по методу убывающего итога. Система имеет обратную связь.

В результате разработки технологического процесса определяется последовательность перемещений инструмента и их величина. Величины перемещений выражаются числом электрических импульсов, которые должны поступить по цепи обратной связи после отработки запрограммированного перемещения.

Число электрических импульсов записывается на перфокарту в виде пробитых отверстий в условном коде.

Величина перемещения продольного и поперечного суппорта сравнивается через определенные интервалы пути с заданной в программе величиной. Так, например, для поперечного перемещения сравнение пройденного пути с заданным осуществляется посредством обратной связи. Датчики обратной связи ДГ1, ДГ2, ДГ3 (рис. 2) преобразуют измеряемое перемещение в серию электрических импульсов. Когда число импульсов, поступивших в счетное  $2 - 4739$  $17$  устройство, станет равным введенному с перфокарты, движение суппорта отключается.

Каждому импульсу соответствует определенное по величине перемещение суппорта.

Суммарное перемещение определяется по следующей зависимо- $CTU$ 

 $s = na$ .

где s — перемещение суппорта, мм;

п — количество импульсов:

q - цена одного импульса. мм.

Для упрощения системы программного управления перемещение задается в виде суммы импульсов - больших (грубых) и малых (точных) перемешений:

 $s = n_1 q_1 + n_2 q_2$ ,

где  $q_1$  — цена импульса большого (грубого) перемещения упора или суппорта:

02- цена импульса малых перемещений (точных);

 $n_1$ ,  $n_2$  - количество больших и малых импульсов.

### ЦЕНА ЭЛЕКТРИЧЕСКИХ ИМПУЛЬСОВ

1. При продольном перемещении суппорта:

грубое перемещение  $q_1 = 1$  мм;

точное перемещение  $q_2=0,1$  мм;

быстрое перемещение  $q_3 = 4$  мм.

2. При поперечном перемещении суппорта: грубое перемещение вперед и назад  $q_1 = 0.2$  мм;

точное перемещение  $q_2 = 0.01$  мм.

3. Перемещение упор-гайки:

 $q_1 = 1$  мм — цена импульса грубого перемещения упора в обоих направлениях:

<span id="page-17-0"></span> $q_2=0, l$  мм — цена импульса точного перемещения упора только вправо.

## ЗАПИСЬ ПРОГРАММЫ НА ПЕРФОКАРТУ

Перфокарта (рис. 9) имеет двенадцать дорожек, из которых четыре расположены справа, служат для записи технологических цика восемь дорожек, расположенных слева - для ловых команд. записи величины перемещения суппорта.

На перфокарте можно записать перемещение резца и упора в продольном направлении только на расстоянии 255 мм в связи с тем, что эта цифра в двоичной системе занимает восемь колонок  $(255_{10} = 11111111_2)$ , а в поперечном направлении 51 мм, так как и в этом случае для перемещения резца требуется подать  $51:0,2=255$  импульсов.

Если обрабатываемый  $BA$ лик имеет ступени большей длины, то она получается как сумма двух перемещений. На участка обработку каждого полаются последовательно команды «Упор вправо точно +влево грубо» и «Рабочий ход суппорта до упора».

Рассчитанная программа перфокарту записывается на путем пробивки отверстий при помощи перфоратора.

Вспомогательные команды записываются на перфокарту для записи кодом, принятым команд, ковспомогательных торый приводится ниже в табцикловых технологичелине ских команд.

Методика пользования таблицей кодирования команд по управлению станком и кодирования команд по величине перемещения резца в поперечном  $\overline{H}$ продольном направлениях рассматривается на примерах.

Команда 1. «Упор вправо точно+грубо» записывается в двух строках (а).

Величина точного перемещения записывается в первой строке, а грубого во второй. Так, например, подача упора на 4,5 мм записывается как сумма грубых и точных шагов.

Каждому точному шагу соответствует перемещение на 0,1 мм, следовательно надо подать 5 импульсов. Из десятичной системы счисления 5 переводим в двоичную, что соответ-

 $H \circ d$ Величина перемещений команды  $87654321$  $P03P986$ KONONKU **MEPOPOKO PITIN**  $9876543210$  $\overline{Q}$  $\frac{2}{3}$  $567$ 8900  $\overline{\phantom{a}}$ i,  $\overline{73}$  $\tilde{z}$  $\frac{15}{16}$  $\frac{1}{\sqrt{2}}$ 1920 21 22 23 24 25 27  $\overline{z}$ 30 30 32 32 32 36 37 ر<br>38<br>39 40<br>42<br>43

Puc.  $9$ . Стандартная перфорированная карта.

ствует 0101. Следовательно, в перфокарте надо пробить отверстия в третьем и первом разрядах (б). При цене грубого шага 1 мм требуется подать 4 импульса, в двоичной системе это соответствует пробивке в третьем разряде.

В командах 4, 5, 8, 9 в первой строке записывается команда точного перемещения, а во второй строке - размер грубого

*Таблица 2*

# Код цикловых технологических команд

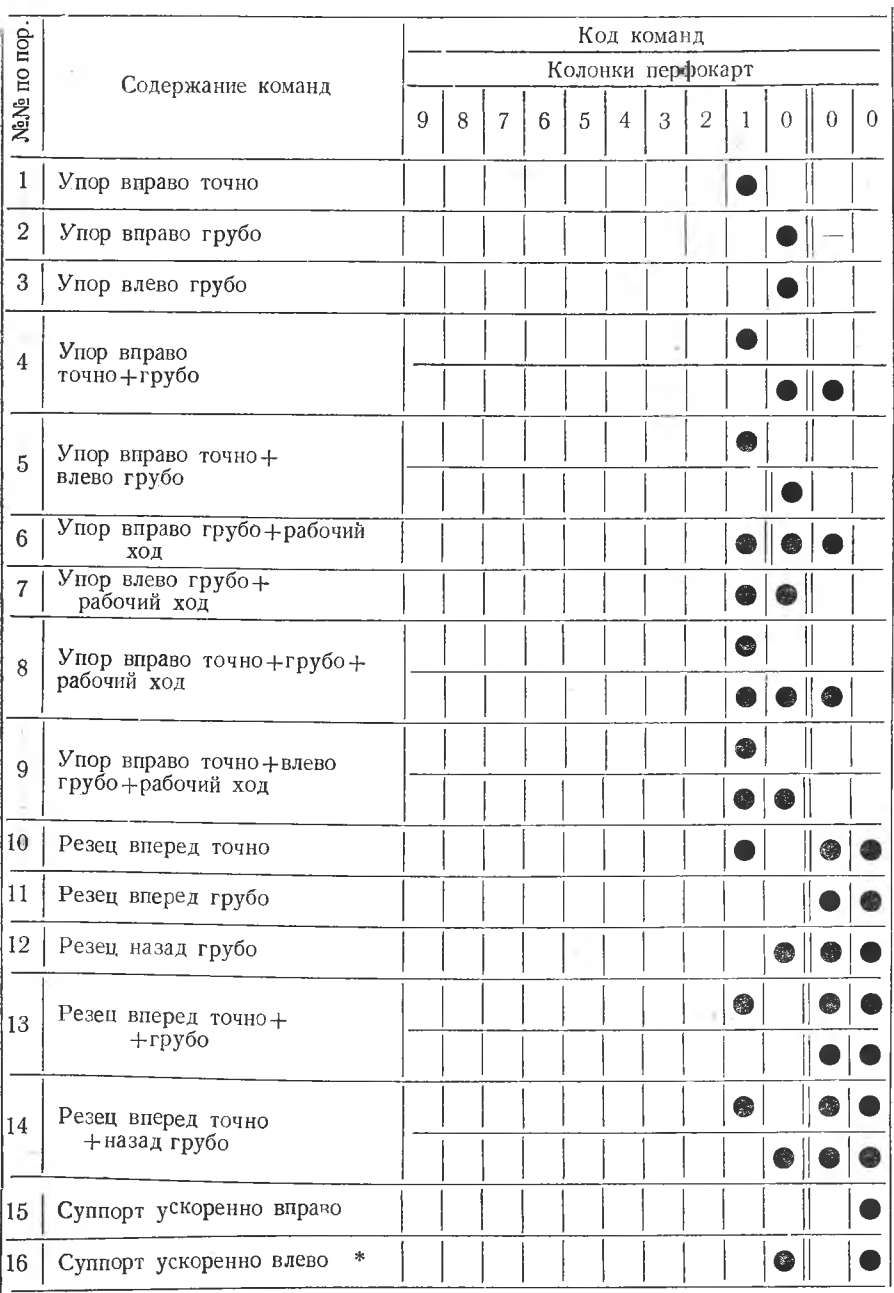

Продолжение табл 2.

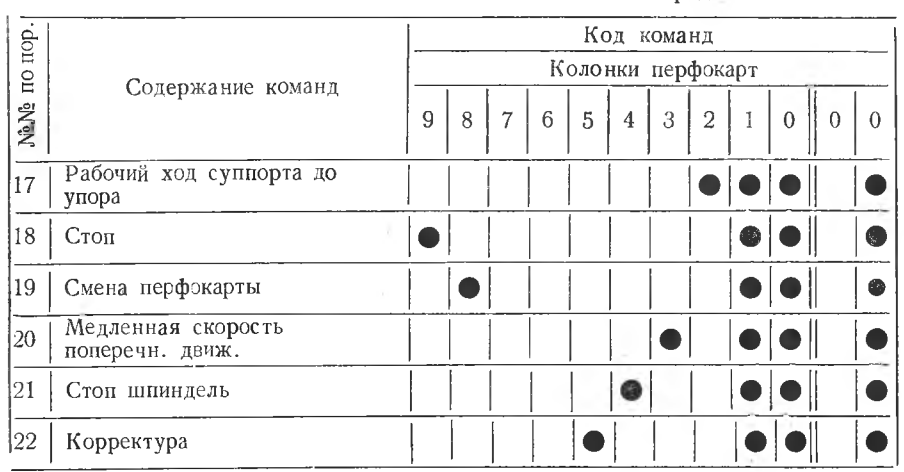

\* Команда используется только при наличии в схеме торможений

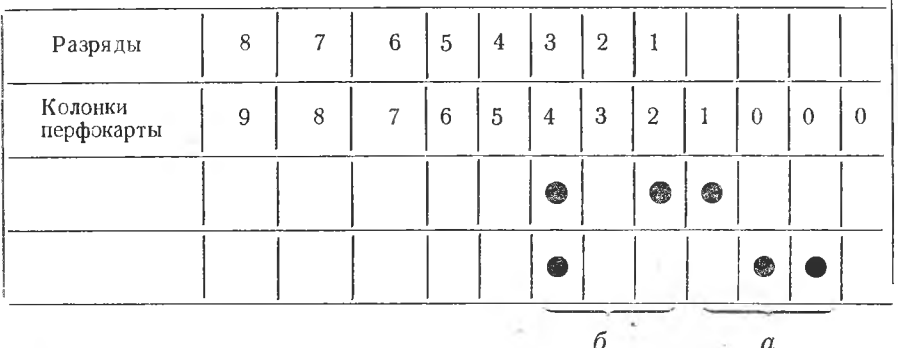

перемещения упора. Выполнение грубых и точных перемещений начинается одновременно.

Команды 6, 7, 8, 9 содержат в себе сигнал включения рабочего хода суппорта в продольном направлении.

Упор и суппорт включаются одновременно, поэтому, если они движутся в одном направлении, необходимо путем расчета убедиться, что упор дойдет до заданного положения раньше, чем суппорт. Это условие будет обеспечено при любых исходных положениях упора и суппорта, если минутная подача последнего меньше скорости перемещения упора - 480 мм/мин. Подача этой команды допустима только тогда, когда упор в исходном положении находится левее суппорта и если в момент остановки упора расстояние между ними составит не менее 2 мм. Это будет обеспечено при соблюдении соотношения:

$$
\frac{L_{\rm y}}{v_{\rm y}} < \frac{L_{\rm c}-2}{s\,,n},
$$

где  $L_{\rm v}$  — величина перемещения упора, мм;

 $L_e$  — величина перемещения суппорта, мм;

 $V_v = 480$  мм/мин — скорость перемещения упора;

*S мм/об* — продольная подача суппорта:

п об/мин - число оборотов шпинделя в минуту.

Такой расчет надо произвести и для команд 6, 7, 8, 9, когда сулпорт и упор двигаются навстречу друг другу.

Если расчеты показывают, что командами 6, 7, 8, 9 пользоваться нельзя, тогда перемещение надо задать командами  $3-4$ , а рабочую подачу отдельной строкой — командой 17.

Команда 13 «Резец вперед точно + грубо» занимает 2 строки, величина точного перемещения записывается в верхней, а грубого - в нижней строках.

Так, например, команда «Резец вперед точно + грубо на длину 4,38 мм» в поперечном направлении записывается, как показано ниже.

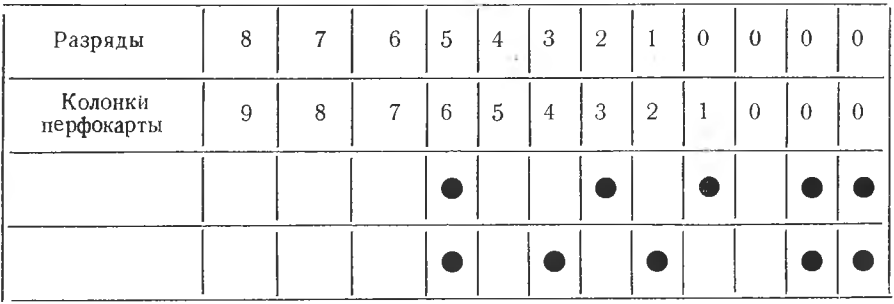

В верхней строке записывается команда подачи резца точно на 0.18 мм. Каждому импульсу соответствует передвижение резца на 0.01 мм, следовательно, требуется подать 18 импульсов; в двоичной системе счисления это число пишется 10010. При грубой подаче резец должен продвинуться на 4,2 мм, при этом за каждый импульс резец продвинется на 0,2 мм. Следовательно, требуется подать 21 импульс; в двоичной системе счисления это число напишется 10101, а в перфокарте записывается во второй строке.

Если число заданных точных шагов больше числа заданных грубых шагов, необходимо вместо команды 13 ввести последовательно команду 17, а затем 21.

Скорость поперечного перемещения суппорта имеет два значения - 60 и 160 мм/мин. Если длина перемещения меньше

22

3 мм, то суппорт передвигается со скоростью 60 мм/мин, а если перемещение более 3 мм. тогда со скоростью 160 мм/мин.

При работе станка суппорт будет передвигаться до расстояния 3 мм со скоростью 160 мм/мин. после чего произойдет переключение скорости и дальнейшее движение будет происходить со скоростью 60 мм/мин.

Для снижения скорости движения поперечного суппорта на всем пути его перемещения (более 3 мм) используется команда 20. которая непосредственно записывается перед командой поперечного перемещения суппорта.

Ниже показан пример записи команды «Резец медленно вперед точно на длину 5.45 мм».

В первой строке записывается команда 20 «Медленная скорость поперечного движения». Во второй и третьей строках записывается команда 13 «Резец вперед точно + грубо».

Во второй строке точно 5 импульсов, а в последней строке 27 грубых импульсов.

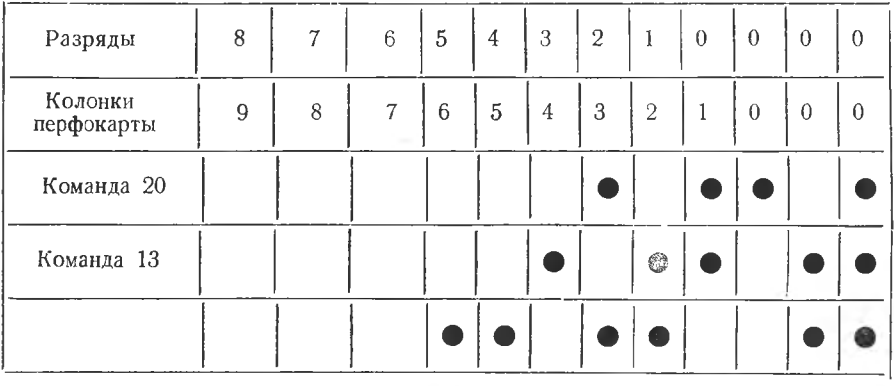

Команды 15 и 16 предназначены для задания быстрого перемещения суппорта на длину пути.

Длина пути быстрого перемещения суппорта не может быть точно выполнена, так как после отключения электродвигателя суппорт по инерции продвинется на некоторую величину. Кроме того, в зависимости от взаимного положения деталей коллектора в момент включения быстрого хода первый сигнал от него может быть получен при движении суппорта от 0 до 4.0 мм. В связи с этим длину пути при быстром подводе необходимо задавать меньше требуемой величины, а при быстром отводе - больше требуемой величины на 5 - 6 мм.

Команду 21 «Стоп шпинделя» следует применять после окончания резания, чтобы можно было сменить деталь, пока суппорт возвращается в исходное положение.

Команда 22 - корректура вызывает остановку всех рабочих органов станка в тех положениях, в которых они находятся  $\mathbf{K}$ концу выполнения команды, записанной перед командой 22.

При последующем нажиме на кнопку «Автомат» на пульте управления произойдет подача следующей строки перфокарты и булет продолжаться обработка детали в соответствии с программой, записанной на перфокарте. Команда 18 может быть использована, если требуется повернуть резцедержатель или необходимо произвести доводку режущих кромок резца для перестановнаконец, корректировки ки летали  $\overline{B}$ **пентрах** или.  $0a3$ мера.

всех вспомогательных Для рационального использования  $\mathbf{H}$ технологических команд и их сочетаний необходимо иметь в виду следующее:

а) движение станка можно разделить на следующие четыре группы:

1. Перемещение упора.

2. Поперечное перемещение суппорта.

3. Быстрое продольное перемещение суппорта.

4. Рабочее продольное перемещение суппорта.

Движение второй и третьей групп не может происходить одновременно потому, что для отсчета их перемещения используется в электросхеме один и тот же счетчик.

Одновременное движение второй и четвертой групп исключено электрической схемой станка.

Перемещение упора может происходить одновременно с движением каждой из остальных групп.

Если сначала записана команда 2-й или 4-й групп, а затем команда передвижения упора или запись сделана наоборот, то выполнение происходит одновременно.

Последовательно записанные команды 1-й и 3-й групп выполвсегда одновременно. независимо **OT** порядка няются ИХ записи.

Если в последовательных строках перфокарты записаны команды сочетаний 2-3-; 2-4-; 3-4 групп и т. д., то они всегда будут выполняться последовательно, т. е. каждое следующее движение будет включаться после окончания выполнения предыдушего.

Если требуется переместить упор на расстояние больше 255 мм, например на 300 мм, и произвести обточку на этой длине, то запись надо вести последовательно: «Упор вправо точно (на 2 мм) + влево грубо (на 255 мм) + рабочий ход». Затем дается команда «Упор вправо точно (на 1 мм) + влево грубо (на 49 мм) + рабочий ход». При движении упора влево отсчитывакотся только грубые шаги (1 мм), поэтому для повышения точности установки упор продвигается влево дальше на 2 мм, а затем точно вправо на 1 или 2 мм. Ниже приведены указанные выше команды.

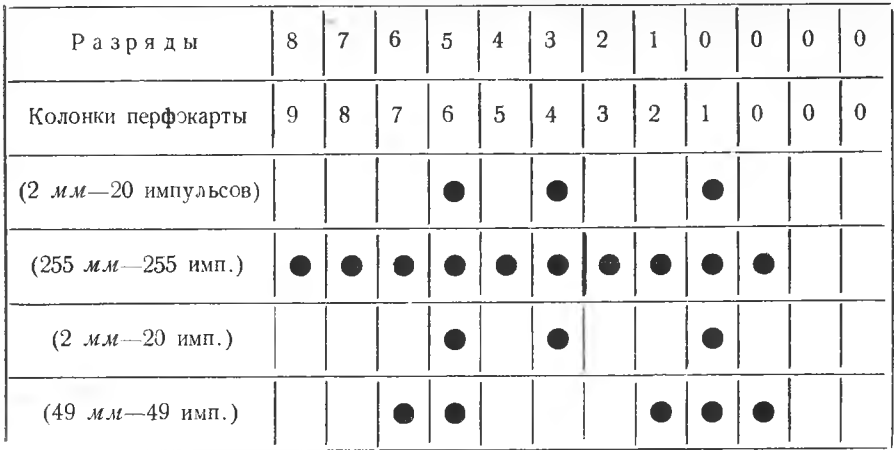

б) Электрическая схема станка предусматривает автоматическую выборку люфта при команде «Резец назад» при наружной обточке.

Если требуется производить расточку внутреннего диаметра или проточку канавки резцом, установленным в резцовую головку задней площадки суппорта, то в этом случае выборку люфта производить не нужно. Схема люфта не сработает, если за командой «Резец назад» дается команда «Резец вперед точно» или «Резец вперед точно + грубо», или команда быстрого перемещения суппорта вправо или влево.

Для того, чтобы в конце перемещения суппорта назад не сработал механизм автоматической выборки люфта, нужно после команды на перемещение суппорта назад в следующей перфокарты записать команду «Резец вперед точно» без указания о величине хода резца вперед. Пример такой записи приведен ниже, где записана команда без выборки люфта «Резец н азад грубо» на 2 *мм.* «Резец вперед точно».

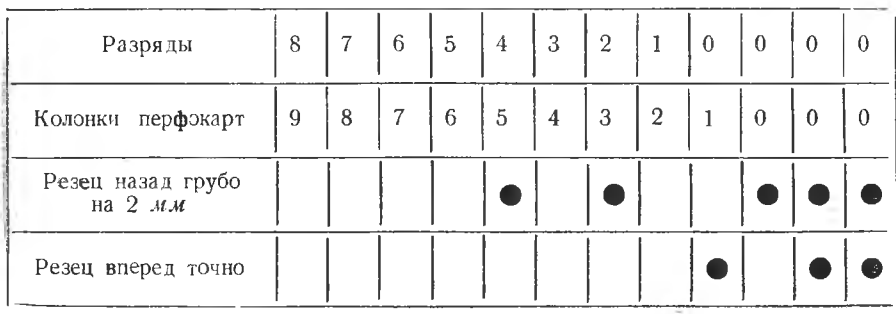

Если при выполнении операции необходимо произвести корректировку обрабатываемого диаметра вследствие износа резца,<br>тогда в технологически-расчетной карте записывается команда тогда в технологически-расчетной карте записывается «Корректура». В этом случае после остановки станка производится замер диаметра и длины.

На основании замера диаметра вычисляется величина корректуры по следующей зависимости:

$$
k=\pm\;\frac{d_{\tt 06}-d_{\tt pac}}{2}\;\! ,
$$

где — величина корректуры, *мм;*

 $d_{06}$  — диаметр, полученный после обточки:

 $d_{\text{nac}}$  — диаметр, который требуется получить при работе по программе.

Знак + показывает, что при введении корректуры необходимо подать резец вперед, знак — означает подачу резца назад.

Количество импульсов (нажатий на кнопку) определяется для поперечных перемещений по следующей формуле:

$$
k = \pm (0.01n \pm 0.2m),
$$

- где  $n$  количество импульсов, подаваемых кнопкой «установка резца вперед 0,01 *мм»;*
	- $m$  количество импульсов, подаваемых кнопкой «установка резца вперед 0,2» или «установка резца назад 0,2 *мм»,* при этом знак + означает перемещение вперед, а знак — назад.

#### **ПРИМЕР РАСЧЕТА КОРРЕКТУРЫ**

Допустим, что в результате замера проточенной поверхности получен диаметр  $d_{05} = 26,87$  мм, тогда

$$
k=\frac{26.87-27.3}{2}=-0.215.
$$

Округляем размер *«к»* до сотых долей *мм,* т. е.

$$
k=-0.21 \ \mathit{MM},
$$

т. е. для введения корректуры необходимо ввести 19 импульсов кнопкой «вперед 0,01».и два импульса «назад 0,2».

При этом необходимо учитывать, что корректура будет введена правильно, если люфт суппорта поперечного перемещения не превыш ает 0,19 мм. В этом случае корректура вводится так:

 $k = 0.01 \cdot 19 - 0.2 \cdot 4 + 0.2 \cdot 2 = -0.21$  *мм*.

# 8. РАЗРАБОТКА ТЕХНОЛОГИЧЕСКОГО ПРОЦЕССА И РАСЧЕТ УПРАВЛЯЮЩЕЙ ПРОГРАММЫ ОБРАБОТКИ ЛЕТАЛЕЙ

Разработка технологического процесса включает в себя: выбор баз, расчет настроечных размеров, режимов резания, определение операционных размеров, припусков на торцевые и цилиндрические поверхности и выбор оборудования.

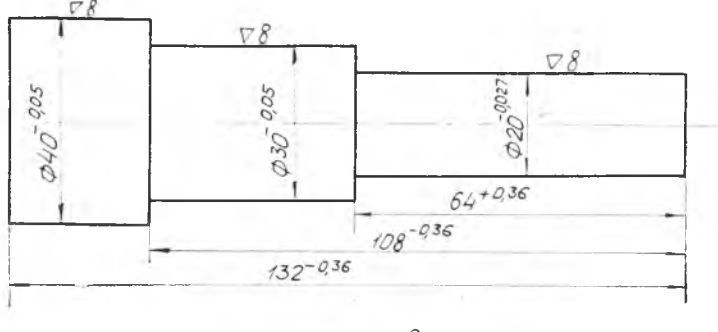

CHLONG 40X  $HB = 221$   $R2/mM^2$ 

Рис. 10. Ступенчатый валик.

Проектирование технологического процесса обработки детали начинается с тщательного изучения рабочего чертежа (рис. 10) и технических условий. Далее на основании изучения действуюших технологических процессов на аналогичные детали и литературных источников составляется план обработки. В процессе разработки плана намечаются базы для установки, закрепления и измерения, устанавливается последовательность обработки отдельных поверхностей, производится выбор оборудования и приспособлений.

После составления плана обработки производится расчет операционных размерных цепей, при этом устанавливаются припуски на торцевые и цилиндрические поверхности, определяются сперационные размеры и допуски на них.

Согласно чертежу детали и наличию операционных размеров определяются форма и размеры заготовки.

В лабораторной работе предусматривается расчет управляющей программы на одну операцию. В связи с этим студент должен тщательно продумать последовательность обработки торцевых и цилиндрических поверхностей операции, выбрать тип переднего и заднего резца.

Для удобства программирования вычерчивается эскиз детали (рис. 11), на котором наносится тонкими линиями путь движения вершин резцов и упора; узловым точкам, лежащим на концах продольных и поперечных перемещений, присваивается порядко-

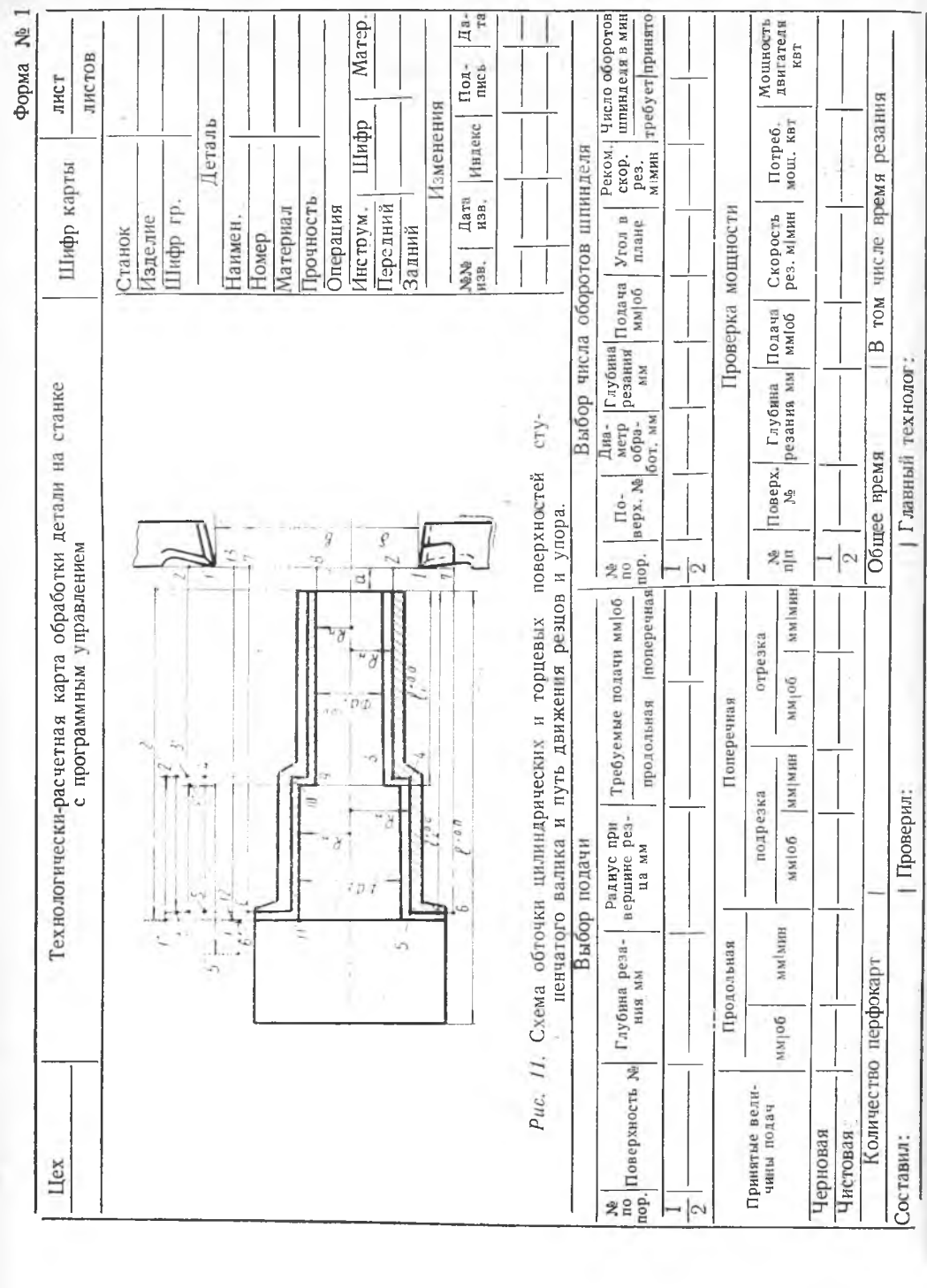

вый номер. Снимаемый слой на торцевых и цилиндрических поверхностях за каждый проход должен иметь разную штриховку. На этом же эскизе указываются настроечные размеры и начальное положение резцов и упора от базы. В осевом направлении для резцов и упора за базу принимается правый торец детали, а в радиальном направлении для резцов - ось станка. Этот оскиз вычерчивается в технологически-расчетной карте, форма 1, если не сложная форма обрабатываемой детали, а при обработке сложной детали путь движения резцов и упора вычерчивается на отлельном эскизе.

В процессе обработки на заготовку и инструмент действуют усилия резания, вызывая упругие перемещения их. Наибольобработки оказывает составляющая шее влияние на точность усилия резания, направленная по нормали к обрабатываемой поверхности.  $P_v$ . Влияние остальных составляющих  $P_z$  и  $P_x$  невелико, и ими при расчете на точность можно пренебречь.

Силы резания при установившемся режиме обработки не постоянны по своей величине, а изменяются в определенных пределах. Пульсирующий характер этих сил и наличие вибраций впронессе резания придают нагружению технологической системы динамический характер. Исследования ряда авторов [1], [6] показывают, что из-за динамического действия сил резания отжатие элементов технологической системы увеличивается до  $60\%$ .

Упругие перемещения обрабатываемой детали и режущего инструмента нарушают установленную наладкой станка закономерность их относительного движения.

На рис. 12 дана схема перемещений. До начала обработки настройкой станка устанавливается заданная глубина резания t<sub>зад</sub> (рис. 12 а). В процессе обработки заготовка под действием силы резания  $P_v$  упруго отжимается на величину  $y_1$  за счет недостаточной жесткости передней и задней бабки, а резец отжимается на величину  $y_2$  благодаря недостаточной жесткости суппорта.

Кроме того сама деталь будет упруго отжиматься за счет силы резания  $P_{\rm v}$  на величину  $y_3$ .

Учитывая сказанное выше и ряд других факторов, можно сказать, что точность обработанной поверхности зависит от жесткости станка, детали, приспособления, от величины износа резца, температуры детали, резца и станка.

При наладке станка резец можно установить в середине поля допуска, как рекомендуют некоторые авторы [1], но тогда допуск используется только на 50%, что экономически нецелесообразно, так как при этом повышается брак и число подналадок.

На токарных станках 1К62Пр, 1А616Пр с ЧПУ рекомендуется обрабатывать поверхности деталей, которые в дальнейшем подвергаются шлифованию, т. е. по  $4-5$  классу точности; допуск на диаметральные размеры имеет колебание от 0,12 до 0,36 мм. Учитывая сказанное выше, погрешностями резца и станка за счет температурного расширения можно пренебречь.

На основании изложенного при расчете настроечных размеров необходимо учитывать погрешности, возникающие за счет недостаточной жесткости станка, детали и начального износа резца.

Жесткость станка в производственных условиях определяется экспериментальным путем, а при выполнении лабораторной работы она задается.

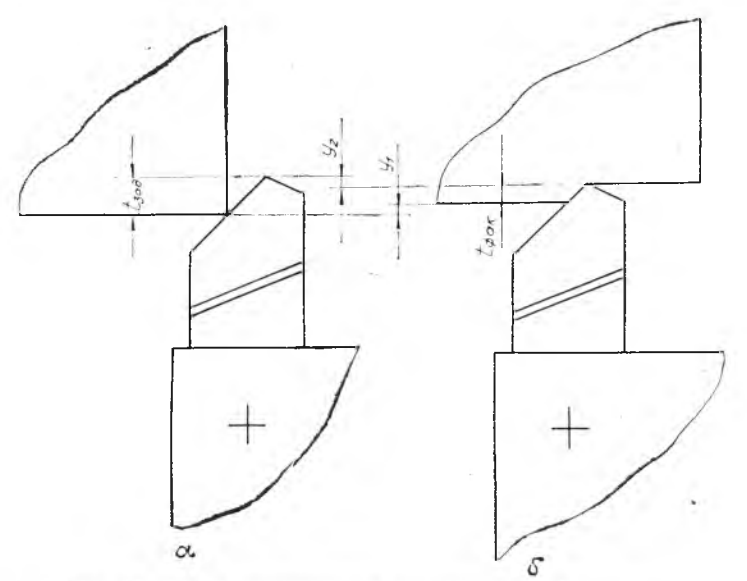

Рис. 12. Схема перемещений технологической системы.

Начальный и удельный износ резца принимается по нормативам (приложение 5).

Скорость резания, силы резания и мошность на шпинделе станка вычисляются по формулам теории резания металлов или принимаются по нормативам.

По рассчитанной скорости резания определяется число оборотов шпинделя, затем по паспорту станка принимается ближайшее меньшее число оборотов и вычисляется действительная скорость резания.

Все рассчитанные параметры при разработке технологического процесса записываются в технологически-расчетные карты, форма № 1 и № 2.

Для заполнения технологически-расчетной карты (форма № 1) рекомендуется следующая последовательность:

а) сначала заполняются графы, характеризующие станок. деталь и режущий инструмент;

б) затем чертится эскиз обрабатываемой детали, на котором указываются габариты заготовки, проходы, операционные размеры, расположение инструмента и упора в исходном положении;

в) далее в карту заносятся рассчитанные значения подачи, глубины резания, число оборотов, скорость резания и мошность на шпинделе станка.

### **ЗАПОЛНЕНИЕ ТЕХНОЛОГИЧЕСКИ-РАСЧЕТНОЙ КАРТЫ, ФОРМА № 2**

Технологически-расчетная карта (форма № 2) заполняется следующим образом: в графах 2, 3, 4 первой строки делается надпись «Исходные положения» и далее в этой строке заполняются только графы 13, 14, 15, 16. В этих графах записываются расстояния упора и резцов от базы. Если отсчитываемые размеры лежат от правого торца детали вправо, тогда они записываются положительные, а если влево — как отрицательные.

В графах 15 и 16 указываются расстояния от оси центров станка до вершины соответственно переднего и заднего резцов.

Графа 4 заполняется технологическими командами.

В графе 9 записываются длины продольных перемещений суппорта на рабочей подаче.

В графах  $13-16$  во всех строчках, кроме первой, заносятся те расстояния от баз, на которых находятся рабочие органы станка после выполнения команды, записанной в данной строке.

В графах  $10-12$  записывается время, необходимое для выполнения записанной в этой строке команды; в графе 10 записывается машинное время, а в графе 11 — остальные затраты времени; в графу 12 заносятся те отрезки времени, которые в сумме дают общее время цикла обработки.

В графах 6, 7, 8 записываются перемещения упора и суппорта; в верхней части строки пишется перемещение в мм, а в нижней — количество электрических импульсов.

Для определения продолжительности рабочих и установочных перемещений рабочих органов станка можно пользоваться приложениями 3 и 4.

При нахождении времени, затрачиваемого на перемещение упора или суппорта, необходимо учитывать, что их перемещения, отсчитываемые в точных и грубых шагах, выполняются одновременно. Следовательно, временем выполнения всех перемещений будет большее из времен, необходимых для совершения заданного количества точных и грубых шагов.

Для пояснения методики разработки технологического процесса и расчета программы обработки ниже приводится пример.

# <span id="page-30-0"></span>9. ПРИМЕР РАСЧЕТА ПРОГРАММЫ ДЛЯ ОБРАБОТКИ **СТУПЕНЧАТОГО ВАЛИКА**

На рис. 13 приведен чертеж ступенчатого валика, по которому разрабатывается план операций, производится расчет размерных цепей и затем чертится эскиз заготовки. В нашем примере

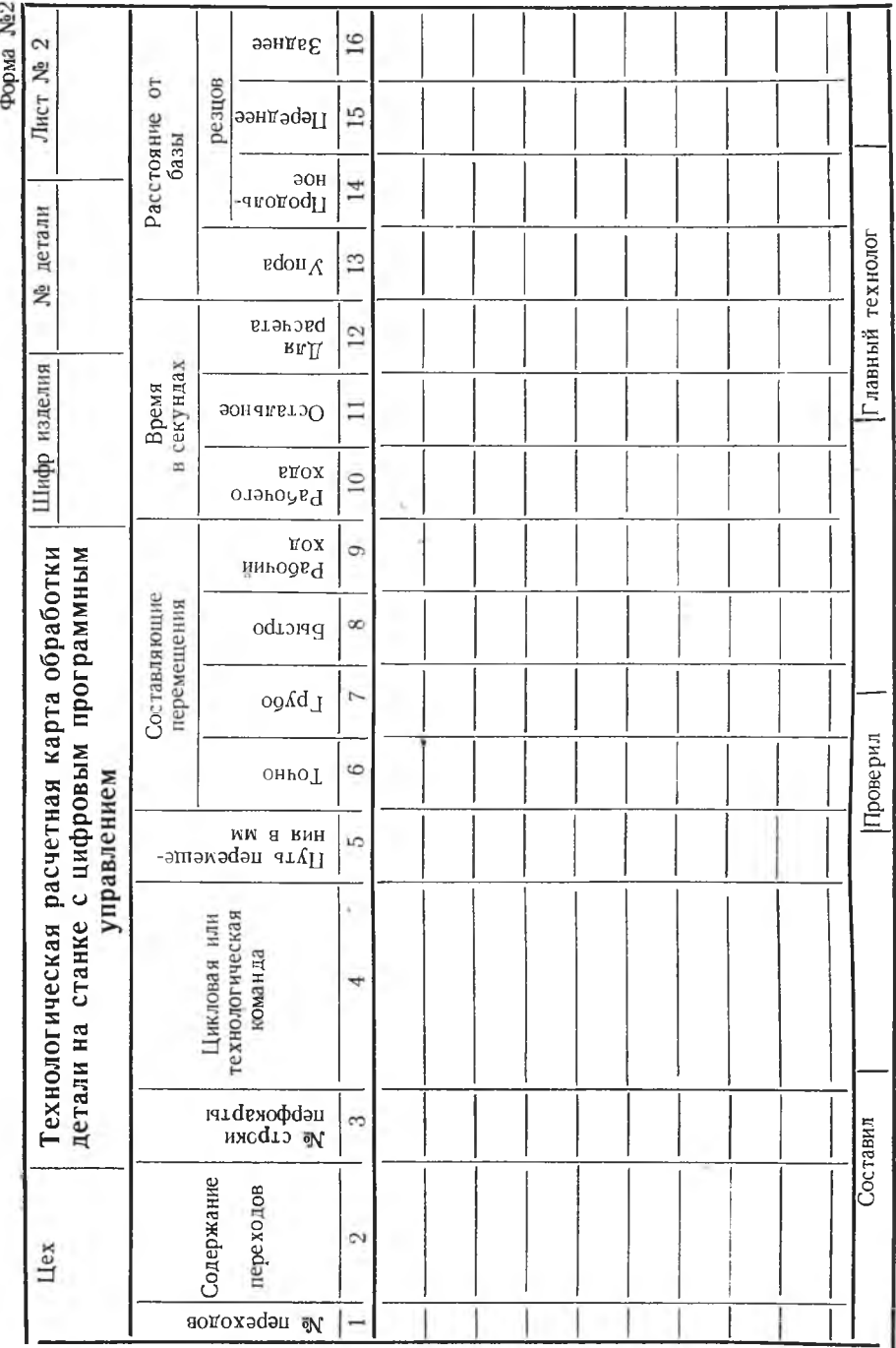

 $32\,$ 

заготовка изготовляется путем штамповки на паро-воздушном штамповочном молоте.

На основании изучения действующих технологических процессов и литературных данных принимается следующий план обработки:

 $04$  pomant HOE

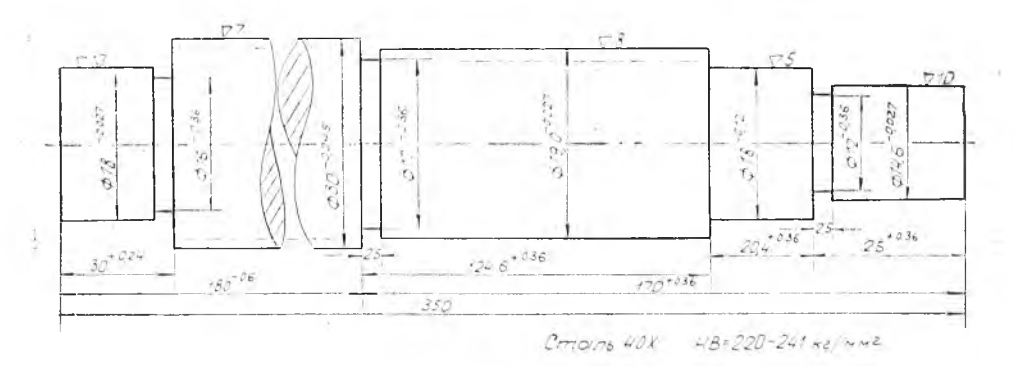

Рис. 13. Чертеж ступенчатого валика.

10. Подрезка торцев и зацентровка на фрезерно-центровальном станке. модель ФЦ-1.

20. Обточка правой стороны валика до диаметра  $19.0 \tMM$ включительно на токарно-винторезном станке 1К62Пр с числовым программным управлением.

30. Обточка левой стороны на станке 1К62Пр.

40. Фрезерование шпоночной канавки на Ø19 мм.

50. Фрезерование двух шпоночных канавок на Ø30 мм.

60. Промежуточный контроль.

70. Термическая обработка.

80. Восстановление установочной базы (шлифование иентровых гнезд).

90. Шлифование правой стороны до  $\varnothing$ 30 мм включительно.

100. Шлифование левой стороны  $\varnothing$ 18-0,027.

110. Окончательный контроль.

120. Антикоррозийная обработка.

В соответствии с принятым планом обработки производится расчет размерных цепей и определяются операционные размеры и допуски на них, устанавливаются припуски на торцевые и цилиндрические поверхности.

В нашем примере рассматривается только вторая операция «Обработка правой стороны до диаметра 19 мм включительно, на токарно-винторезном станке 1К62Пр с числовым программным управлением».

Ниже в табл. 3 для этой операции приведены операционные размеры, допуски на них и припуски на торцевые поверхности, а также глубина резания при обточке наружных цилиндрических поверхностей.

Таблица 3

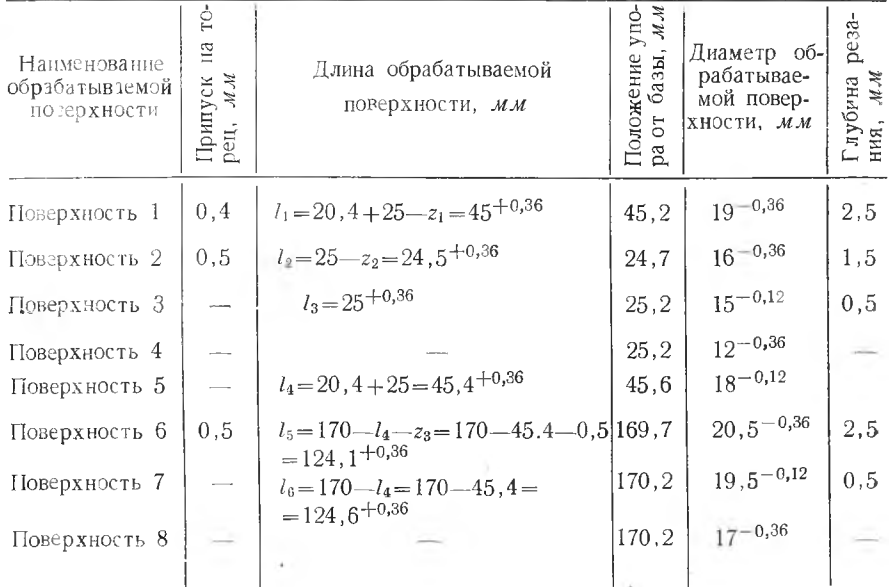

Для обеспечения точности расположения торцевых поверхностей упор устанавливается в середине поля допуска.

Для удобства программирования необходимо сделать эскиз детали, на котором должны быть вычерчены и пронумерованы все проходы с указанием размеров, получаемых после каждого прохода. Такой эскиз приведен на рис. 14. Номера проходов. выполняемых резцом, установленным в задней резцовой головке, проставлены в верхней части эскиза (4,8).

На этом же эскизе показано начальное положение резцов и их расстояния от баз (а, б, в, рис. 14), за которые принимаются для радиальных размеров ось станка, а для осевых размеров  $(a, e)$  — правый торец детали.

Для обеспечения точности заготовки должны устанавливаться в осевом направлении в строго-определенном положении; для этого станок снабжен передним плавающим центром. С помощью этого плавающего центра заготовка подводится правым торцом к откидному упору, после чего закрепляется плавающий и поджимается задний центры станка.

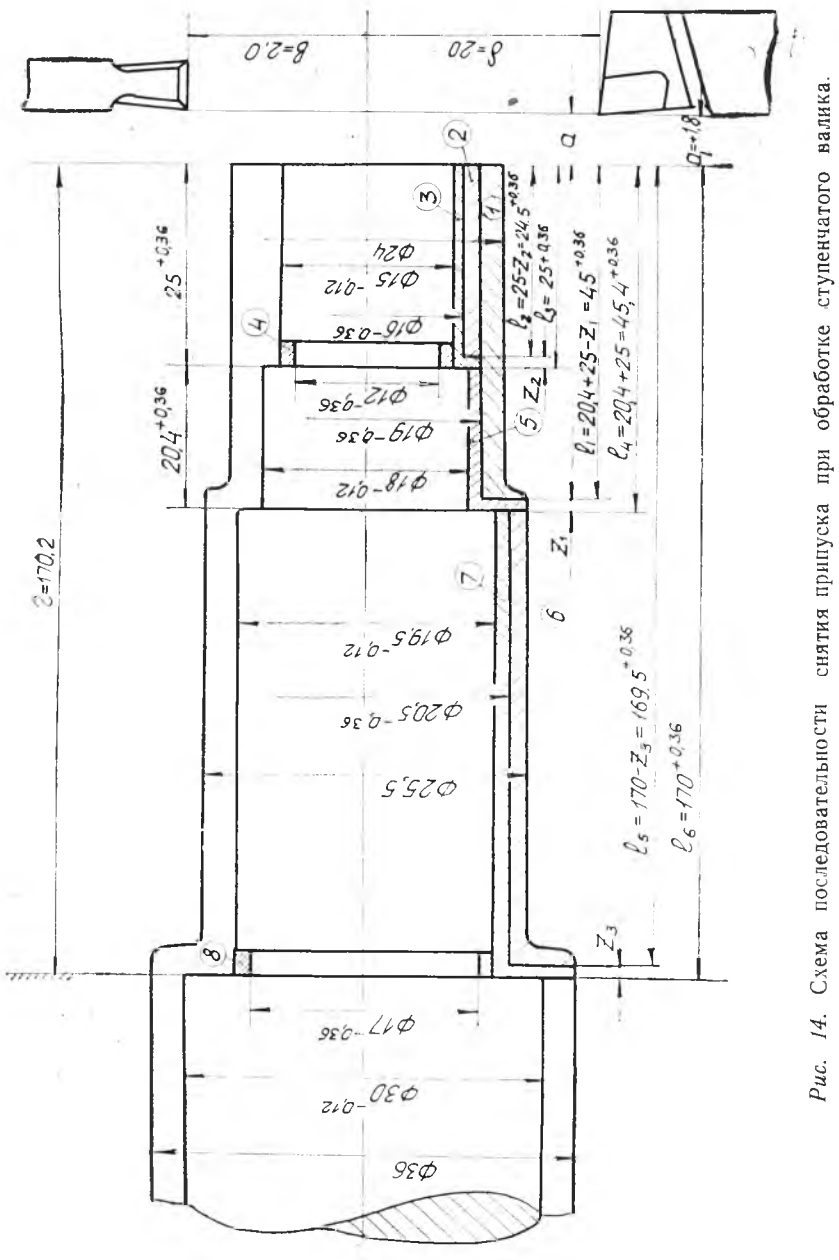

 $\mu$ 

Далее на отдельном эскизе (рис. 15) вычерчиваются пути движения упора переднего и заднего резцов.

Исходное радиальное положение резцов от базы принято равным 20 мм с таким расчетом. чтобы они не мешали установке заготовки в центрах. Расстояние резцов от правого торца принято в исходном положении равным 1.8 мм.

За исходное положение упора принято его расстояние от базы при обработке поверхностей 7, 8 (рис. 15).

После установления порядка обработки производится расчет режимов резания и расчет настроечных размеров.

#### А РАСЧЕТ РЕЖИМОВ РЕЗАНИЯ

По нормативам или путем расчета по известным формулам из теории резания металлов определяется продольная подача для черновой и чистовой обточки. Учитывая, что в процессе цикла обработки величина продольной подачи не может изменяться. принимаем ее значение для черновых и чистовых проходов равным  $s = 0.25$  мм/об. Материал резца Т15К6, материал детали 40Х  $HB \leq 241$   $\kappa$ e/мм<sup>2</sup>.

#### Определение скорости резания

производится по следующей зависимости [2]:

$$
v = \frac{C_{v_\mathrm{T}}}{t^{x_\mathrm{T}}\,s^{y_\mathrm{T}}\,\Big(\!\frac{HB}{200}\!\Big)^{n_\mathrm{U}}} \; .
$$

Обрабатывается деталь из стали 40Х.

.<br>Значения показателей степени и коэффициентов **находятся** в приложении 7 [2] для работы с охлаждением  $x_y = 0.18$ ;  $y_y = 0.35$ ;  $n_{\rm v} = 1.5$ ;  $C_{\rm v} = 167.2$ .

Учитывая, что в процессе обработки числа оборотов, не могут автоматически изменяться, скорость резания вычисляем только для черновой обточки поверхности 6, так как резцы при этом имеют наибольшую нагрузку. При этом проходе  $t=2.5$  мм,  $s = 0.26$   $\mu$ M/06.

$$
v = \frac{167.2}{2.5^{0,18} \ 0.25^{0,35} \left(\frac{241}{200}\right)^{1.5}} = 153 \ \text{M/}_{,}
$$

Определяем число оборотов шпинделя станка

$$
n = \frac{1000v}{\pi d} = \frac{1000 \cdot 153}{3,14 \cdot 25,5} = 1900 \text{ of } \text{/min.}
$$

Принимаем по паспорту станка ближайшее меньшее число оборотов шпинделя  $n = 1600$  об/мин, тогда действительная скорость резания будет равна

$$
v_0 = \frac{3,14 \cdot 25,5 \cdot 1600}{1000} = 128 \text{ M} / \text{min}.
$$

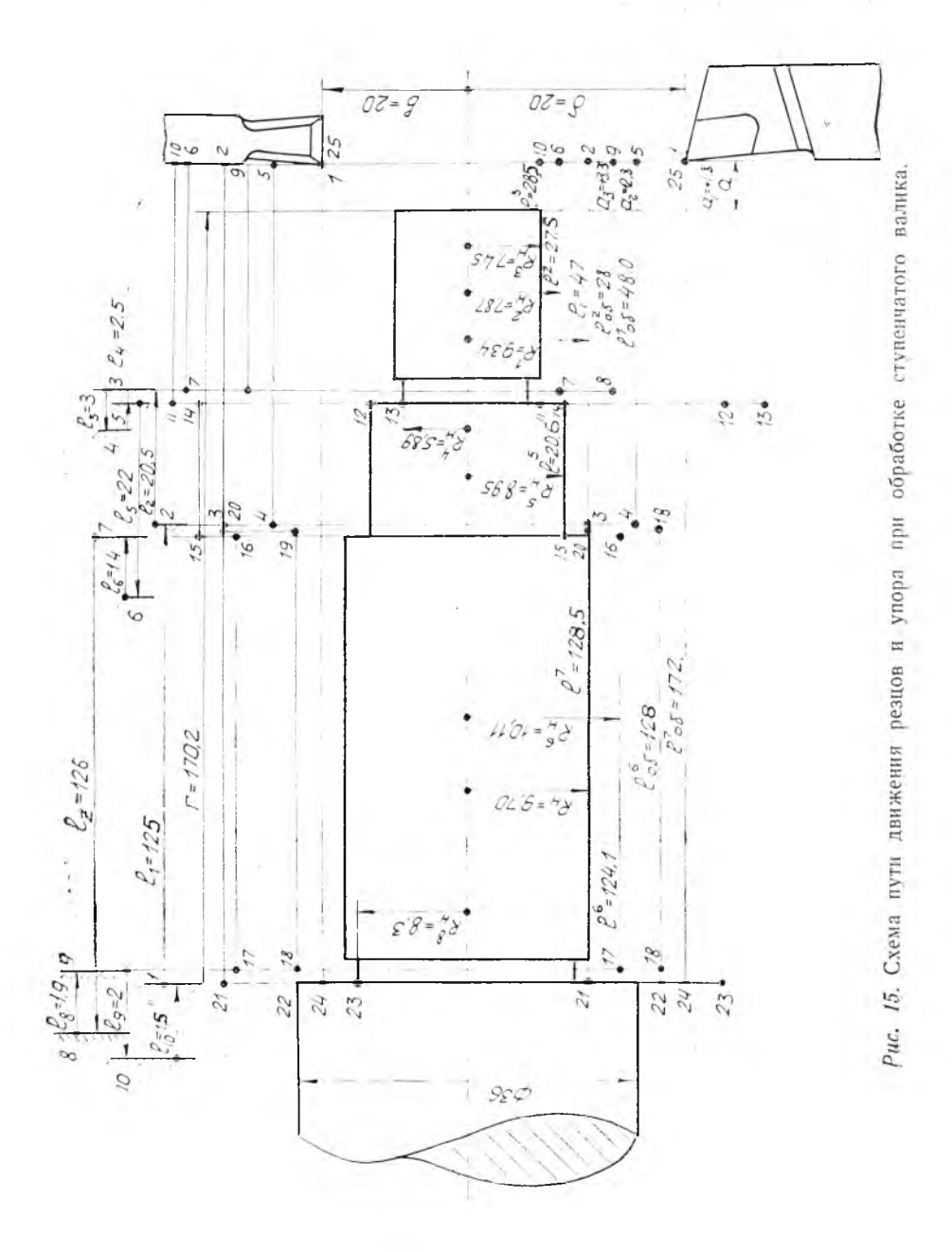

Определяем потребную мощность резания на шпинделе станка по следующей зависимости [2]

$$
Ne = \frac{P_z v_{\partial}}{60.102} \text{ } (\kappa \text{nm})
$$

#### Определяем усилие резания  $P_2[2]$ .

 $P_{a} = C_{a} t^{k p} s^{l p} H B^{l p} = 3.57.2.5^{1} \cdot 0.26^{0.75} \cdot 241^{0.75} = 196 \text{ kzc}.$ 

Значения коэффициента  $C_p$  и показателей степени  $x_p$  и  $y_p$  находим в приложениях 9.10

$$
Ne = \frac{196 \cdot 128}{60 \cdot 102} = 4.12 \text{ kgm}.
$$

Согласно паспорту станка (приложение 2) мощность на шпинделе станка по слабому звену при  $n = 1600$  об/мин,  $N_{cT} = 6.9$  квт.; таким образом, принятый режим резания  $s = 0.25$  мм/об;  $t = 2.5$  мм;  $v = 128$   $\mu/\mu$ uh может быть принят.

### Б. РАСЧЕТ НАСТРОЕЧНЫХ РАЗМЕРОВ

Расчет настроечных размеров производится с учетом погрешностей, возникающих в процессе обработки детали.

Лля любого поперечного сечения обработанной заготовки можно написать следующее уравнение:

$$
y = y_1 + y_2 + y_3, \tag{1}
$$

где  $y_1$  — упругое смещение передней и задней бабок;

42 - упругий отжим суппорта;

 $y_3$  - деформация (прогиб) заготовки в месте приложения силы резания  $P_{v}$ .

Согласно исследованиям [5], [7], [8], величину  $y_1$  можно вычислить по следующей зависимости:

$$
y_1 = \left(1 - \frac{x}{t}\right)^2 \frac{P_y}{I_{\text{n.}6}} + \left(\frac{x}{t}\right)^2 \frac{P_y}{I_{36}}, \qquad (2)
$$

где јп. 6, ја б - соответственно жесткость передней и задней бабок;  $l - \mu$ лина заготовки;

 $x$  - расстояние от переднего центра до рассматриваемого сечения.

$$
y_2 = \frac{P_y}{i_{\text{cyn.}}},\tag{3}
$$

где i<sub>cyn</sub> — жесткость суппорта.

Деформация (прогиб) заготовки в месте приложения силы резания  $P_{v}$  вычисляется по следующей зависимости:

$$
y_3 = \frac{P_y l^3}{50 E y}.
$$
\n<sup>(4)</sup>

38

## а) Определение погрешности за счет упругого перемещения передней и задней бабки

$$
\Delta_1 = \Delta_{\text{II}, 6} + \Delta_{\text{3}, 6}, \tag{5}
$$

где  $\Delta_1$  — погрешность обработанной поверхности за счет упругого перемещения передней и задней бабки [5].

$$
\Delta_1 = 2 \left[ \left( 1 - \frac{x}{t} \right)^2 \frac{P_y}{I_{\text{u},6}} + \left( \frac{x}{e} \right)^2 \frac{P_y}{I_{3,6}} \right] \tag{6}
$$

Принимаем жесткость узлов станка:

1) передней бабки  $j_{n,6} = 4000$  кгс/мм:

- 2) задней бабки  $i_{3.5} = 3500$  кес/мм;
- 3) суппорта  $i_{\text{cvn}} = 35000 \text{ kec/mm}$ .

Погрешности при обработке поверхности 1 (рис. 14). Определяем  $P_v$ :

$$
P_{\mu}=0.5P_{\nu}=0.5196=98 \ \text{kgc}.
$$

Подставляем в формулу (6) численные значения:

$$
\Delta_1 = 2\left[\left(1 - \frac{305}{350}\right)^2 \frac{98}{4000} + \left(\frac{305}{350}\right)^2 \frac{98}{3500}\right] = 0.05
$$
MM.

## б) Определение погрешности за счет упругого перемещения суппорта

$$
\Delta_2 = 2 \frac{P_y}{I_{\text{cvn.}}} = 2 \frac{98}{3500} = 0.056 \text{ M.M.}
$$

в) Определение погрешности за счет упругого изгиба детали [5]:

$$
\Delta_3 = 2 \frac{P_y l^3}{50EI} = 2 \frac{98\,350^3}{50 \cdot 2,1 \cdot 10^6} = 0.04 \text{ M.M.}
$$

## г) Погрешность за счет износа резца

В начале обработки детали происходит быстрый износ микронеровностей режущей кромки резца, а далее идет нормальный износ.

При расчете настроечных размеров учитывается только начальный износ. В нашем примере начальный износ находим в приложении 5 для стали 40Х и твердого сплава Т15К6:

$$
\Delta_4=0.004 \ \text{MM}.
$$

## д) Суммарная погрешность обрабатываемой поверхности 1

 $\Delta = \Delta_1 + \Delta_2 + \Delta_3 + \Delta_4 = 0.05 + 0.056 + 0.04 + 0.004 = 0.15$  MM.

Аналогично производится расчет погрешностей для остальных поверхностей, значения которых приведены ниже в табл. 4.

| Наименование                                                                                                    | Погрешности                                                              |                                                                     |                                                                                |                                                                      |                                                                  |
|----------------------------------------------------------------------------------------------------|--------------------------------------------------------------------------|---------------------------------------------------------------------|--------------------------------------------------------------------------------|----------------------------------------------------------------------|------------------------------------------------------------------|
| обрабатываемой<br>поверхности                                                                                                    | $\Delta_1$                                                               | $\Delta_2$                                                          | $\triangle$ 3                                                                  | $\Delta_4$                                                           | $\Xi$ $\Delta$                                                   |
| Порерхность 1<br>Поверхность 2<br>Поверхность 3<br>Поверхность 4<br>Поверхность 5<br>Поверхность 6<br>Поверхность 7<br>Поверхность 8 | 0.078<br>0.0173<br>0.0115<br>0.0105<br>0.0116<br>0.031<br>0,006<br>0.011 | 0,065<br>0.04<br>0.012<br>0.023<br>0,012<br>0.066<br>0.012<br>0.023 | 0.00286<br>0.00037<br>0.00045<br>0.00575<br>0.0002<br>0.01<br>0,0024<br>0.0064 | 0.004<br>0.004<br>0.004<br>0.004<br>0.004<br>0.004<br>0.004<br>0,004 | 0.15<br>0,082<br>0.03<br>0,043<br>0.03<br>0.11<br>0.624<br>0.044 |

Суммарная величина погрешностей операции № 2

## е) Определение настроечного размера

$$
R_{\rm H}=\frac{D_{\rm max}+D_{\rm min}}{4}-\frac{\Delta}{2}=\frac{19+18.64}{4}-\frac{0.15}{2}=9.34~\text{mm}.
$$

Таким образом, при наладке по  $R_{\rm cp}$  поле допуска будет использовано на 50%, а с учетом вышеуказанных погрешностей на 89%.

Аналогично производится определение настроечных размеров для обработки остальных поверхностей, значения которых приведены ниже в табл. 5.

Если по расчету настроечный размер окажется меньше нижнего предела допуска, тогда следует изменить режим резания  $(s, t)$  и повысить жесткость станка для того, чтобы снизить погрешности.

Таблина 5

| Наименование<br>обрабатываемсй<br>поверхности | Диаметр обра-<br>батываемой<br>поверхности<br>$D, \mathcal{M}\mathcal{M}$ | Настроечный<br>размер<br>$R_{\rm H}$ , $M M$ | Гарантиров.<br>припуск на<br>сторону<br>$Z_{\text{rap}}$ , MM | Использует-<br>ся поле до-<br>пуска в $\%$ |
|-----------------------------------------------|---------------------------------------------------------------------------|----------------------------------------------|---------------------------------------------------------------|--------------------------------------------|
| Поверхность 1                                 | $19^{-0.36}$                                                              | 9,34                                         | 0.02                                                          | 89                                         |
| Поверх ность 2                                | $16^{-0,36}$                                                              | 7,87                                         | 0.05                                                          | 72                                         |
| Поверхность 3                                 | $15^{-0,12}$                                                              | 7.45                                         | 0.01                                                          | 83                                         |
| Поверхность 4                                 | $12^{-0,36}$                                                              | 5.89                                         | 0.07                                                          | 61                                         |
| Поверхность 5                                 | $18^{-0,12}$                                                              | 8.95                                         | 0.01                                                          | 83                                         |
| Поверхность 6                                 | $20,5-0.36$                                                               | 10, 11                                       | 0.04                                                          | 78                                         |
| Поверхность 7                                 | $19,5^{-0,12}$                                                            | 9.70                                         | 0.02                                                          | 67                                         |
| Поверхность 8                                 | $17^{-0,36}$                                                              | 8.39                                         | 0.07                                                          | 61                                         |
|                                               |                                                                           |                                              |                                                               |                                            |

Настроечные размеры операции № 2

# ОПРЕДЕЛЕНИЕ КОЛИЧЕСТВА ПОДНАЛАДОК СТАНКА. ИСХОДЯ ИЗ ДОПУСТИМОГО ИЗНОСА РЕЗНА

По нормативам для резцов Т15К6 при обработке стали допустимый износ по задней грани при  $s \le 0.3$  мм (рис. 16)

$$
u_3=(0,8-1) \mathcal{MM}.
$$

Принимая для получистовой обработки задний угол резна.  $a = 10^{\circ}$ , вычисляем допустимый радиальный износ:

 $u_{\text{max}} = h \text{ tg } \alpha = (0, 14 - 0, 176)$  *MM*.

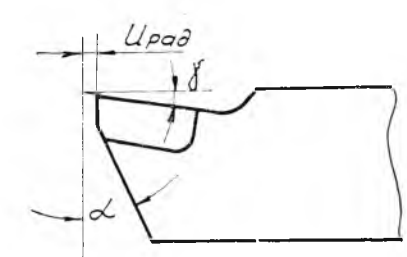

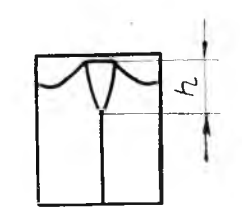

Рис. 16. Схема износа резца в радиальном направлении

Допустимый износ резца, исходя из точности детали, равен величине используемого поля допуска в нашем примере:

 $u_{\text{row}} = 0.05$  *MM*.

Определяем количество подналадок станка:

$$
q = \frac{u_{\text{par}}}{u_{\text{row}}} = \frac{0.15}{0.05} = 3.
$$

После третьей подналадки резец подлежит смене на новый.

Определяем количество деталей, которые могут быть обработаны между подналадками.

Радиальный износ определяется по следующей зависимости:

$$
u_{\text{TOU}} = u_{\text{II}} + \frac{u_0 \pi d l Q}{10^6 s}
$$

где ин - начальный износ резца в микронах;

- $u_0$  удельный износ резца в микронах на километр пути резца:
- $d$  диаметр обрабатываемой поверхности, мм
- l длина обрабатываемой поверхности, мм;
- $Q$  количество деталей;
- s подача на один оборот детали.

Количество обработанных деталей между подналадками определяется по следующей зависимости:

$$
Q = \frac{(u_{\text{TOV}} - u_{\text{H}})10^{6} \cdot \text{s}}{u_{0} \pi \Sigma d l} = \frac{(50 - 4)10^{6} \cdot 0.25}{8.5 \cdot 3.14 \cdot 6705} = 64 \text{ u/m}.
$$

 $4<sup>1</sup>$ 

Таким образом, через каждые 64 детали должна производиться полналалка станка, а после обработки 192 деталей — смена резца.

Эти сведения должны быть записаны в конце технологическирасчетной карты, форма № 2.

## <span id="page-41-0"></span>ЗАПОЛНЕНИЕ ТЕХНОЛОГИЧЕСКИ-РАСЧЕТНЫХ КАРТ

а) Заполнение технологически-расчетной карты (форма № 1)

После выполнения всех расчетов заполнение технологическирасчетной карты производится по методике, изложенной выше на стр. 30-31.

## б) Заполнение технологически-расчетной карты (форма № 2)

В первой строке пишется «Исходное положение», в графе 13 записывается начальное положение упора  $l_v = +170.2$  мм от правого торца обрабатываемой детали. За начальное положение принято положение упора при выполнении перехода 8 «Обточка канавки  $\varnothing$ 17<sup>-0,36</sup> мм».

В графе 14 записывается начальное расстояние вершины резца от правого торца детали  $a = +1.8$  мм, а в графах 15 и 16 — расстояние вершины переднего и заднего резцов от оси станка  $6 = 8 = 20$  MM.

Затем во второй строке в графе 2 записывается содержание первого перехода «Черновая проточка поверхности  $1\varnothing 19^{-0.36}$  мм». В графе 3 записываются строки перфокарты 1, 2, а в графе  $4$ команда «Упор вправо гочно+грубо». В графе 5 записывается луть перемещения упора из начального положения  $l_{\rm H} = 125$  мм (рис. 15). В графах 6 и 7 записывается путь упора, причем в числителе в мм, а в знаменателе в импульсах. Точное перемещение 0,8 мм при цене одного импульса 0,1 мм требует подать 8 импульсов, а при грубом перемещении цена одного импульса 1 мм, поэтому необходимо подать 124 импульса. Отработка точных и грубых шагов производится одновременно благодаря наличию дифференциалов в механизме 8, рис. 1. Поэтому время передвижения упора вычисляется по максимальному расстоянию  $l = 124$  мм. .<br>При скорости упора  $v_y = 480$  мм/мин время передвижения будет равно:

$$
t'_y = \frac{124.60}{480} = 15.5 \text{ cm}.
$$

В 13 графе записывается расстояние 45,2 мм упора от базы после выполнения команды «Упор вправо точно + грубо» на расстояние 124.8 мм.

Далее в графе 4 пишется команда «Резец вперед точно+грубо» на расстояние 10,66 мм, которое вычисляется в следующем порядке (рис. 12).

 $l_{\text{row}} = \delta - R_H = 20 - 9,34 = 10,66 \ \text{mm}.$ 

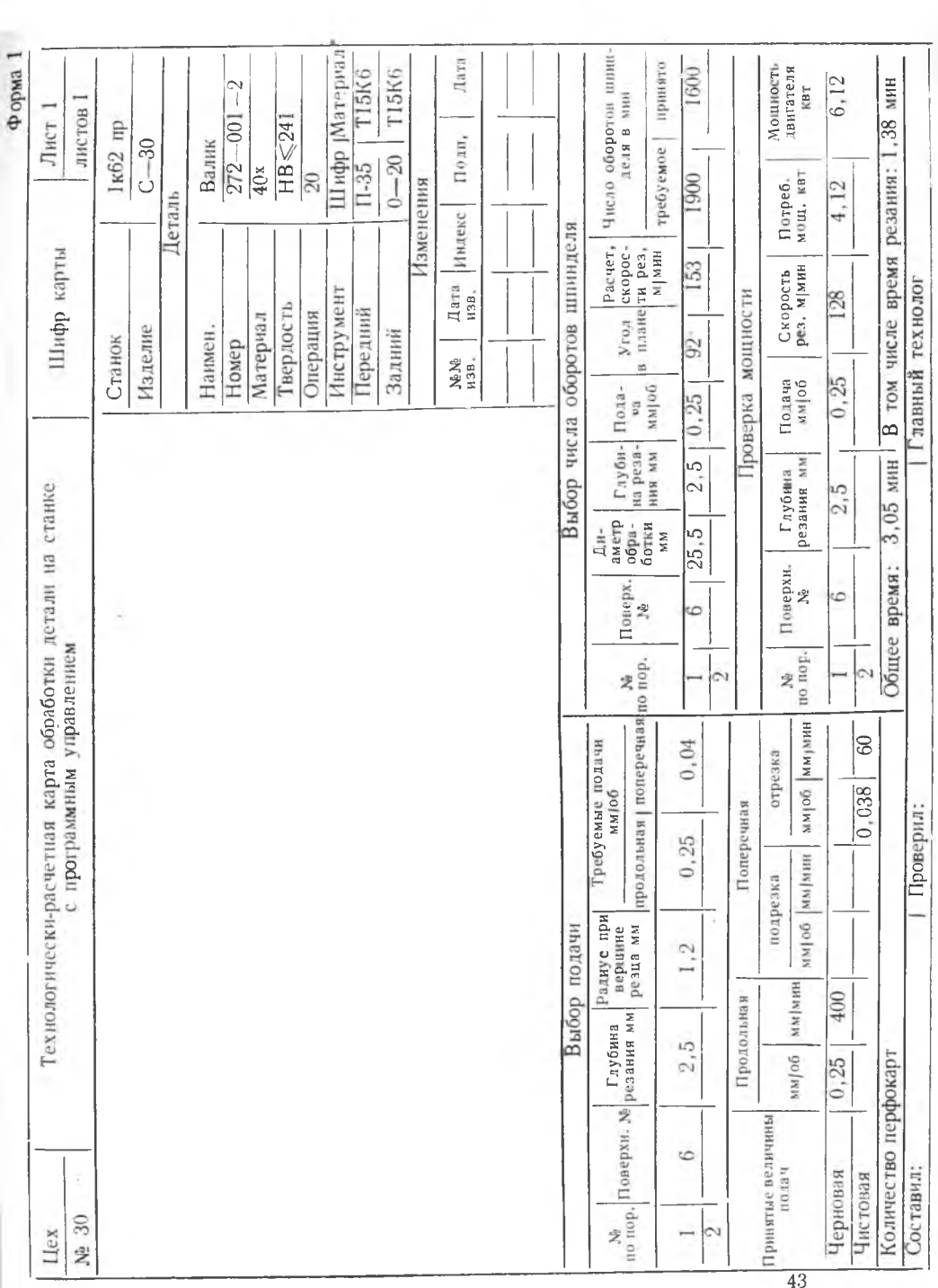

В графе 5 записывается путь движения резца в поперечном направлении 10,66 *мм*, а в графе 6 — точное перемещение на 0,06 мм. Учитывая, что цена одного импульса равна 0,01 *мм,* количество импульсов будет равно  $n_2 = 0.06 \cdot 0.01 = 6$  и в графе 7 путь 10,6 мм, число импульсов *П\ =* 10,6 : 0,2 = 53.

Известно, что суппорт передвигается в поперечном направлении со скоростью 160 *мм/мин* до расстояния 3 *мм,* затем автоматически происходит переключение на скорость 60 *мм/мин;* тогда время передвижения суппорта на расстояние 10.66 мм будет равно:

$$
t_{\text{non.}}^{\text{F}} = \frac{10,66-3,60}{160} + \frac{3,60}{60} = 2,84+3 = 5.84 \text{ cm}.
$$

В следующей строке записывается команда «Рабочий ход суппорта до упора» на расстояние 48,2 *мм.*

Время перемещения суппорта при рабочем ходе:

$$
t_{\text{p},x}^{\dagger} = \frac{t_{\text{p},x} 60}{s \cdot n} = \frac{47.60}{0.25 \cdot 1600} = 7.24 \text{ c.} \text{c.}
$$

Далее в графе 4 пишется команда «Резец назад грубо» на 3,6 *мм.* В графе 15 пишется расстояние от базы  $9,34 + 3,6 = 12,94$  мм.

Путь движения суппорта назад 3,6 *мм,* тогда время перемещения будет равно:

$$
t_{\text{non.}} = \frac{3.6 \cdot 60}{60} = 3.6 \text{ cm}.
$$

При перемещении суппорта менее 3 *мм* скорость его движения 60 *мм/мин.* Следующая команда «Суппорт ускоренно вправо». Расстояние должно быть кратно 4, так как цена одного импульса равна 4 *мм;* в нашем примере принимаем путь передвижения 48 *мм.* Время передвижения суппорта ускоренно вправо на расстояние 48 *мм.* При этой команде суппорт движется со скоростью уу=2400 *мм/мин,* тогда время на его передвижение будет равно:

$$
t_{\rm y.\; cyn.} = \frac{l_{\rm y.\; cyn.}60}{v_{\rm u}} = \frac{48 \cdot 60}{2400} = 1.2 \; \text{cek.}
$$

Определяем расстояние  $a_2$  резца от торца вала в начале обработки поверхности 2 после выполнения команды «Суппорт ускоренно вправо».

$$
a_2 = l_{\text{v}}|_{\text{evn}} - l_1 = 48 - 45, 2 = +2, 8
$$
 M.M.

Далее начинается выполнение второго перехода, обработка поверхности 2, заполнение технологически-расчетной карты производится аналогично рассмотренному выше.

Из рассмотрения времени выполнения команд видно, что наибольшее время затрачивается на передвижение упора 15,5 *сек,* затем на рабочий ход 7,24 *сек.*

В целях сокращения времени обработки необходимо спланировать последовательность команды так, чтобы время рабочего хода перекрывалось временем передвижения упора. Для этого следует записать команды в следующем порядке:

1. Резец вперед  $TOWHO$  -грубо.

2. Упор вправо точно  $+$ грубо+рабочий ход.

При последней команле упор и суппорт включаются одновременно.

Аналогично заполняется технологически-расчетная карта по остальным переходам.

# **ПОДГОТОВКА** ПЕРФОКАРТЫ

На основании технологически-расчетной карты, форма № 2, на перфокарте производится пробивка цикловых  $H$ технологических команд на перфораторе.

Затем из этой же карты берутся пути перемещения упора и резца, производится перевод в двоичную систему счисления и набивается на перфокарту. Ниже (рис. 17) приведена перфокарта, заполненная на основании технологически-расчетной карты нашего примера.

# ОБРАБОТКА ДЕТАЛИ НА СТАНКЕ И СОСТАВЛЕНИЕ ОТЧЕТА

По рассчитанной программе производится обработка детали. Затем при помощи микрометра измеряются обработанповерхности с точностью ные ПO  $0,01$  *MM*. Действительные размеры записываются в таблицу и сравниваются с расчетными. Если действительные

 $87654$  $3210030900$ KONOHKU **DODUILK COMP** 6 ĝ ā

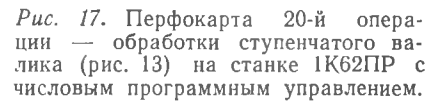

Форма 2

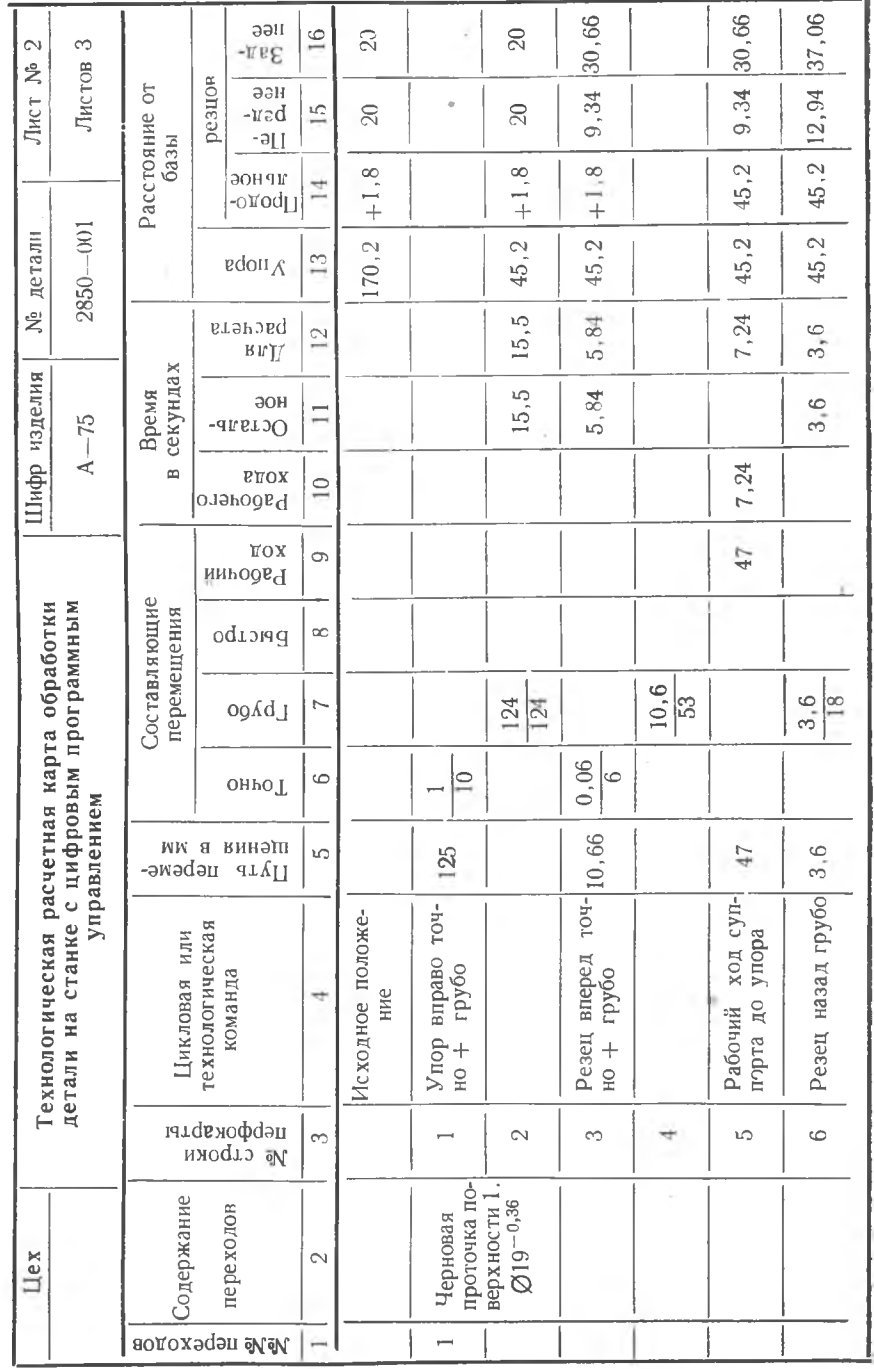

Продолжение формы 2

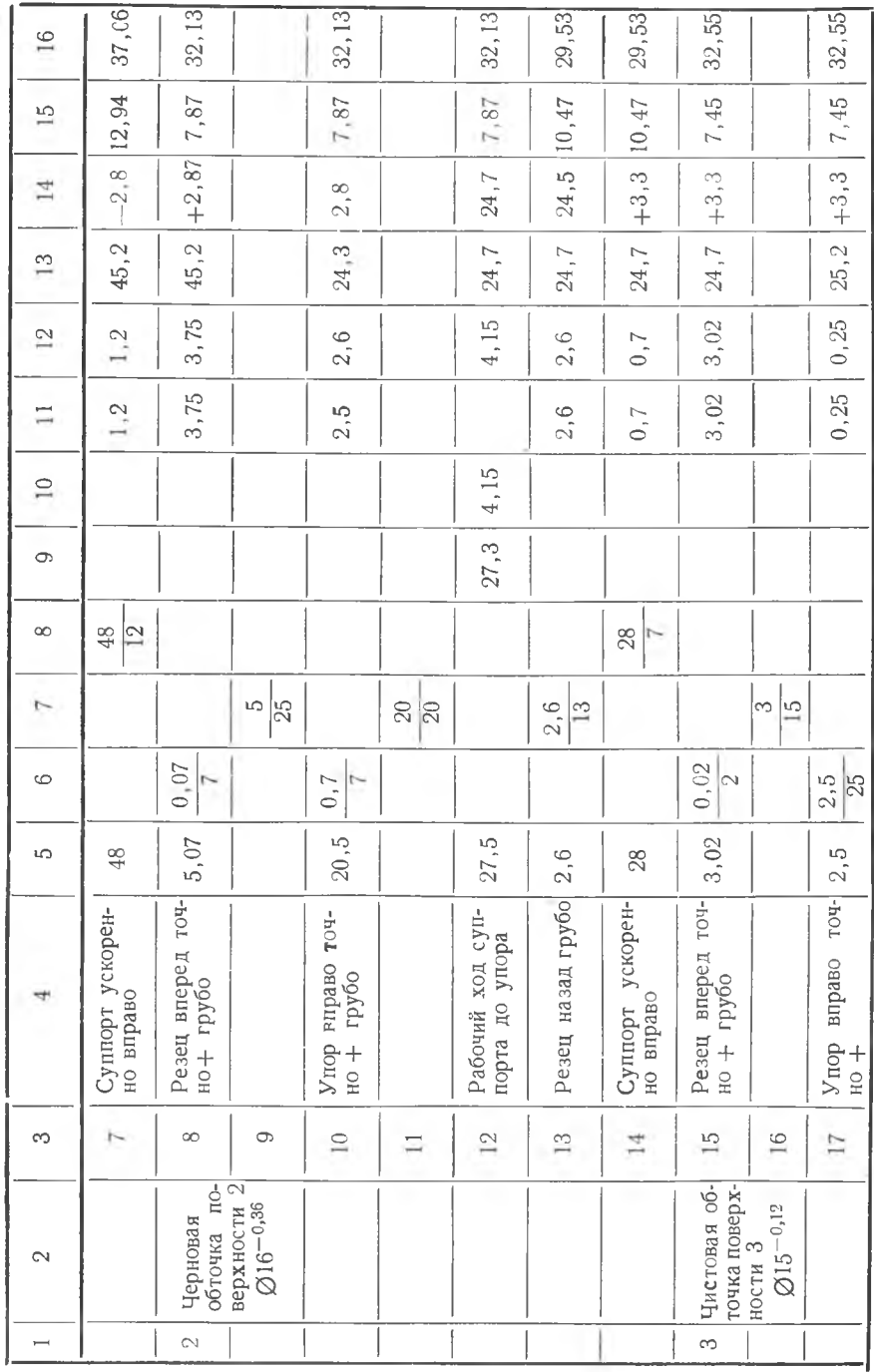

 $-47$ 

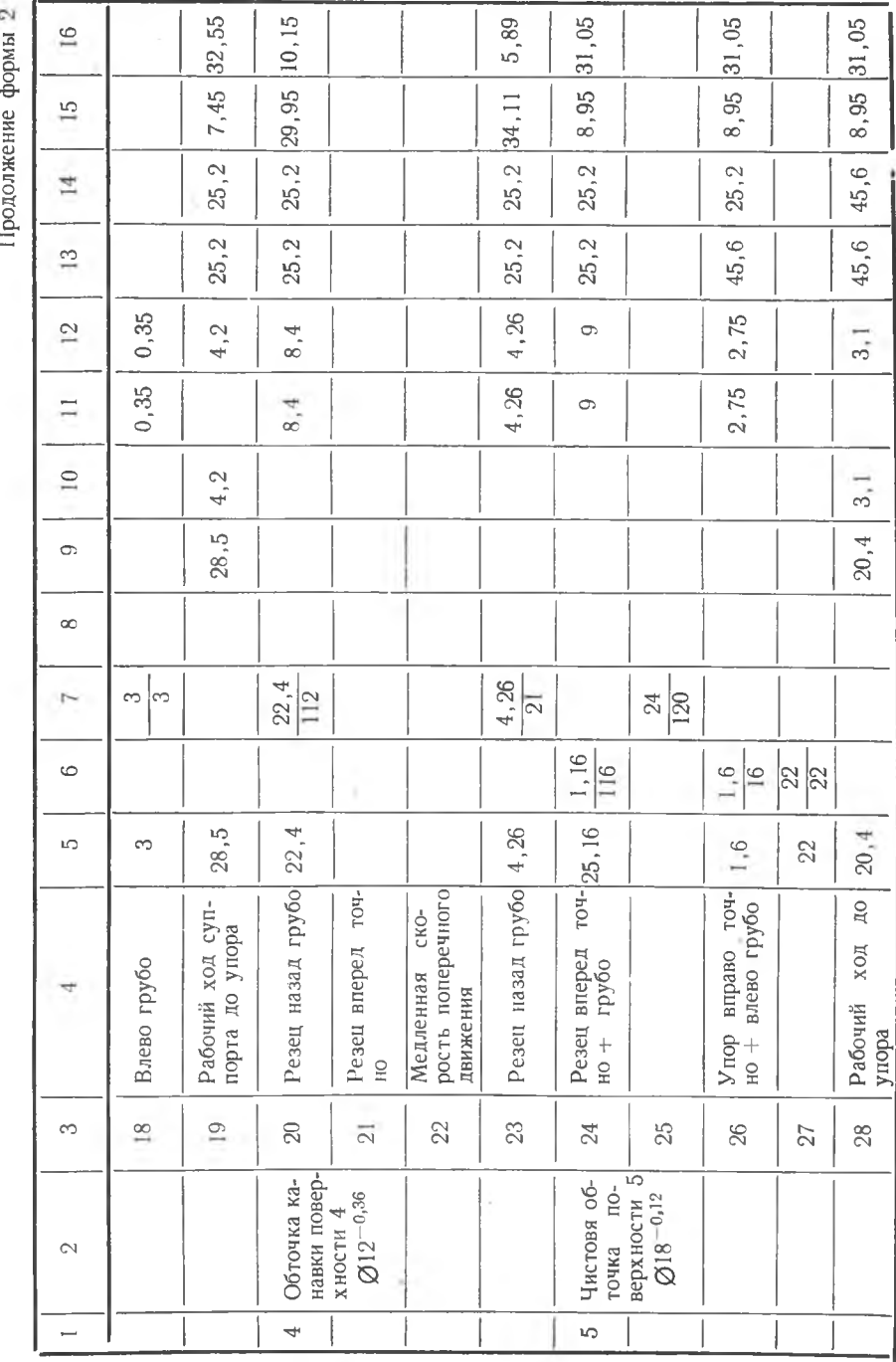

Продолжение формы 2

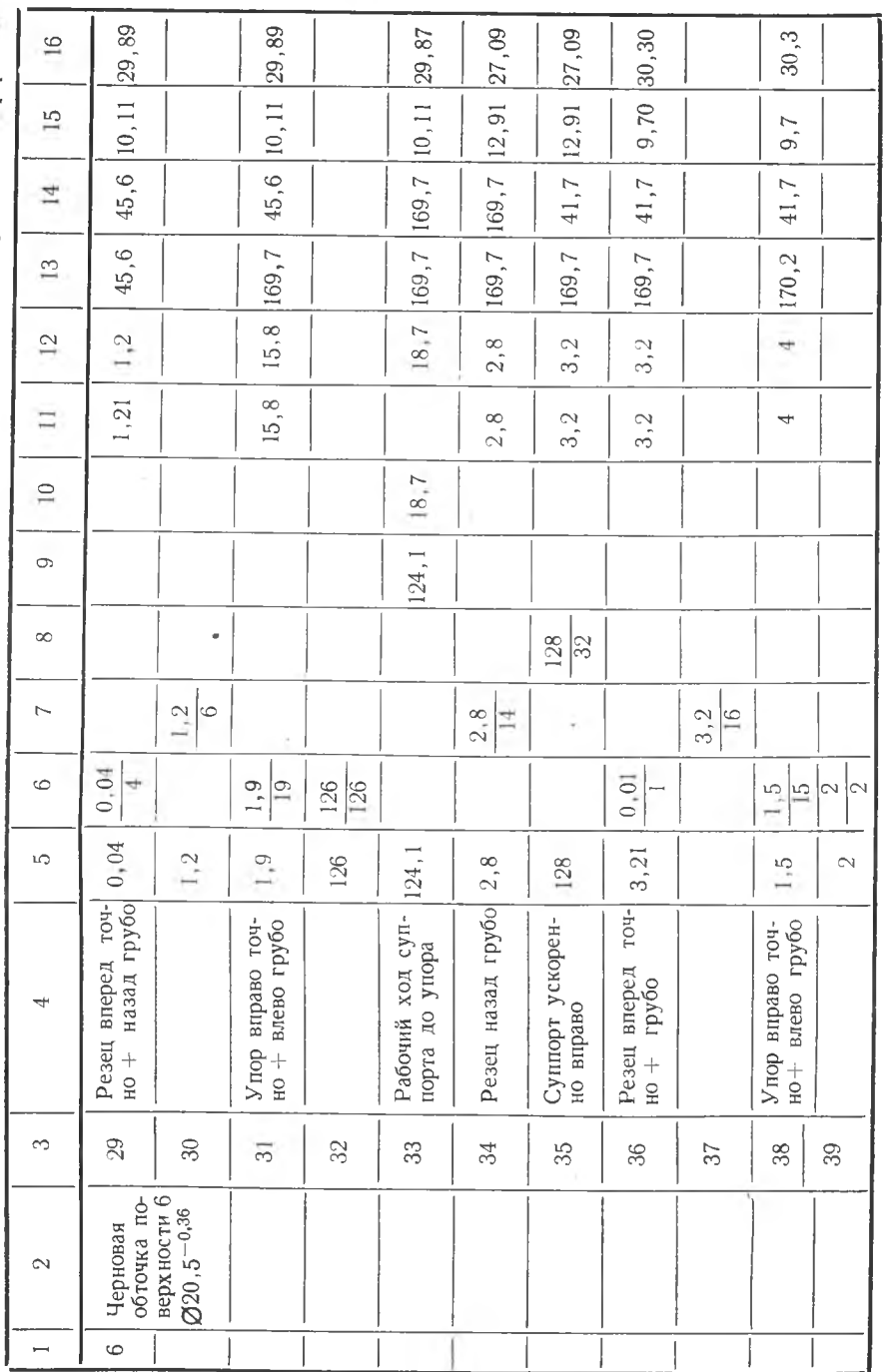

t

Продолжение формы 2

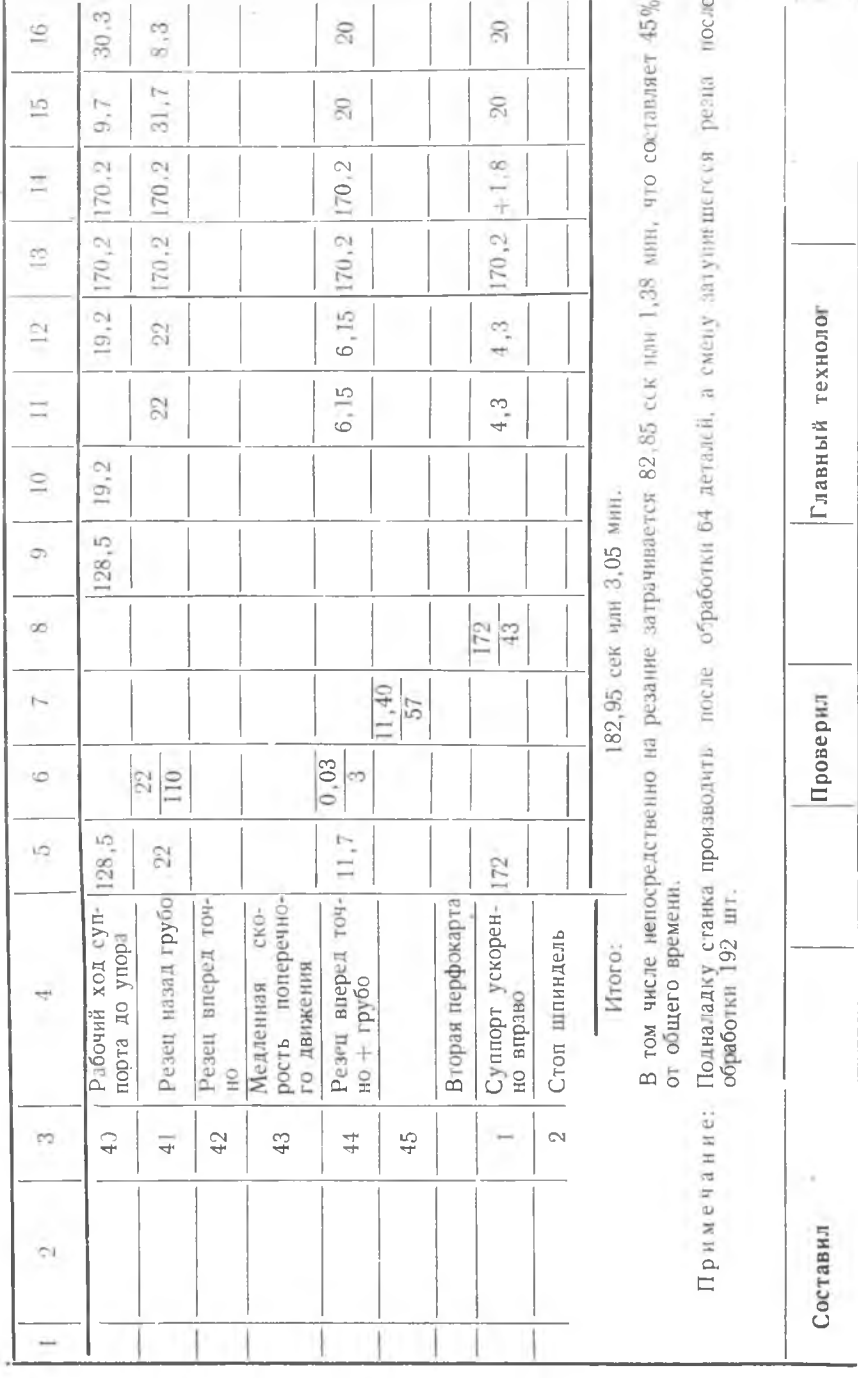

ij

 $50^{\circ}$ 

размеры близко расположены к верхнему пределу, тогда  $\pi$ noизводится расчет корректуры и делается подналадка станка. На графике наносится поле допуска наиболее точного размера и прочерчиваются линии настроечных размеров по среднему полю допуска и с учетом погрешностей.

В заключение пишется оценка качества детали и заключение по рассчитанной программе.

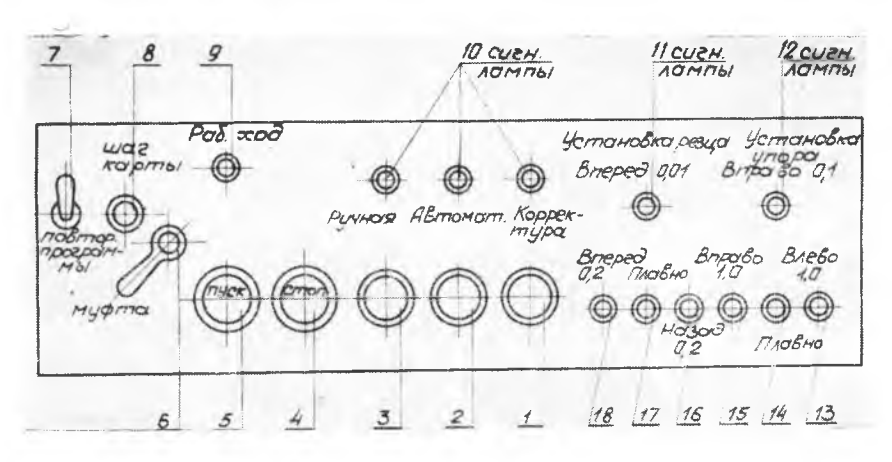

Рис. 18. Панель управления токарно-винторезного станка 1К62ПР.

## НАЛАДКА СТАНКА ДЛЯ ОБРАБОТКИ ДЕТАЛИ

Наладка станка производится в следующей последовательности:

1. При закреплении детали в центрах необходимо обеспечить постоянство правого торца влоль оси станка с точностью 0.1 мм. Для этого используется передний плавающий центр и упор.

2. Вершина переднего резца устанавливается в одной плоскости с торцом заготовки.

3. Нажав на панели управления (фиг. 18) одновременно кнопки 14 и 15 тем самым включается механизм перемещения упора вправо. Дойдя до конечного выключателя на суппорте упор останавливается в нулевом положении.

4. Коснувшись поверхности детали резцом отмечают деление на лимбе винта поперечной подачи и пользуясь лимбом вручную устанавливается резец в исходное (базовое) положение. То же делается с резцом, закрепленным в резцедержателе на задней площадке. После этого включается муфта, связывающая винт с механизмом поперечной подачи.

5. Упор приводится в исходное положение с помощью кнопки 13 согласно карты наладки.

6. Выключив механизм подачи, вручную отводится суппорт **вправо в исходное положение, после чего рукоятка включается** и **фиксируется во включенном положении.**

**7. Закладывается рабочая перфокарта в считывающее устройство.**

**8. Н аж атием кнопки «Пуск» включается станок.**

**9. Нажатием кнопки 2 «Автомат» включается автоматически цикл.**

**10. После проточки ступени производится ее замер, затем нажатием кнопки «1-я корректора» и одной из кнопок 13, 15, или 18 вносятся необходимые поправки в размер.**

**11. Включением кнопки 2 — «Автомат» — продолжается** авто**матический цикл.**

КУЙБЫШЕВСКИЙ ОРДЕНА ТРУДОВОГО КРАСНОГО ЗНАМЕНИ АВИАЦИОННЫЙ ИНСТИТУТ имени академика С. П. КОРОЛЕВА

КАФЕДРА «ПРОИЗВОДСТВО ДВИГАТЕЛЕЙ ЛЕТАТЕЛЬНЫХ АППАРАТОВ»

# Лабораторная работа № 25

# ОБРАБОТКА ДЕТАЛЕЙ НА СТАНКАХ 1К62Пр С ЧИСЛОВЫМ ПРОГРАММНЫМ **УПРАВЛЕНИЕМ**

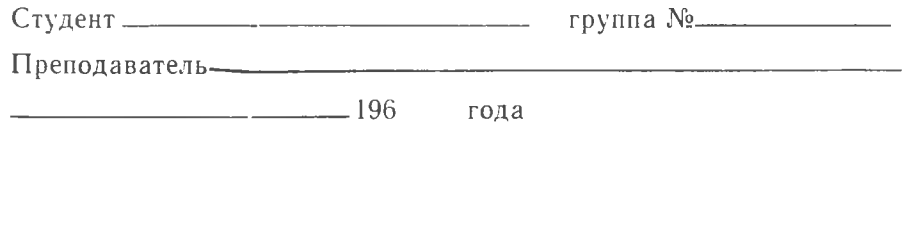

<u>. 196</u> /6 учебный год

#### **ПОРЯДОК ВЫПОЛНЕНИЯ ЛАБОРАТОРНОЙ РАБОТЫ**

1. Каждый студент получает индивидуальное задание на расчет управляющей программы обработки детали на станке 1К62 с числовым программным управлением (приложение 1).

2. Изучается инструкция к лабораторной работе и производится ознакомление со станком.

3. На специальной, технологически-расчетной карте № 1 вычерчивается эскиз детали, на котором тонкими линиями наносится путь движения резца и указывается начальное положение упора и резцов от базовых поверхностей.

4. Производится расчет погрешностей за счет износа резца, жесткости станка и детали.

5. С учетом найденных погрешностей определяются настроечные размеры, которые записываются на эскизе детали.

6. Производится заполнение технологических-расчетных карт № 1 и № 2

7. Рассчитанная программа при помощи перфоратора набивается на стандартную перфокарту.

8. По рассчитанной программе производится обработка детали на станке 1К62Пр.

9. Обработанная поверхность измеряется микрометром с точностью 0,01 мм, действительные размеры сравниваются с расчетными. Строится график и определяется использование поля допуска.

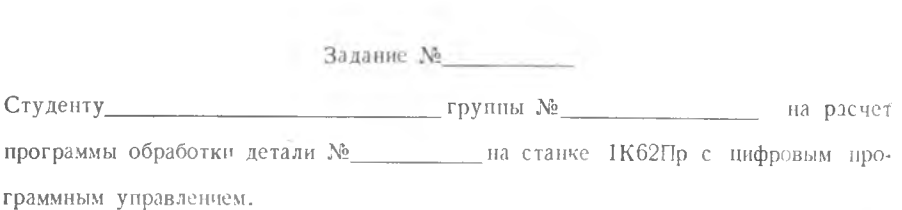

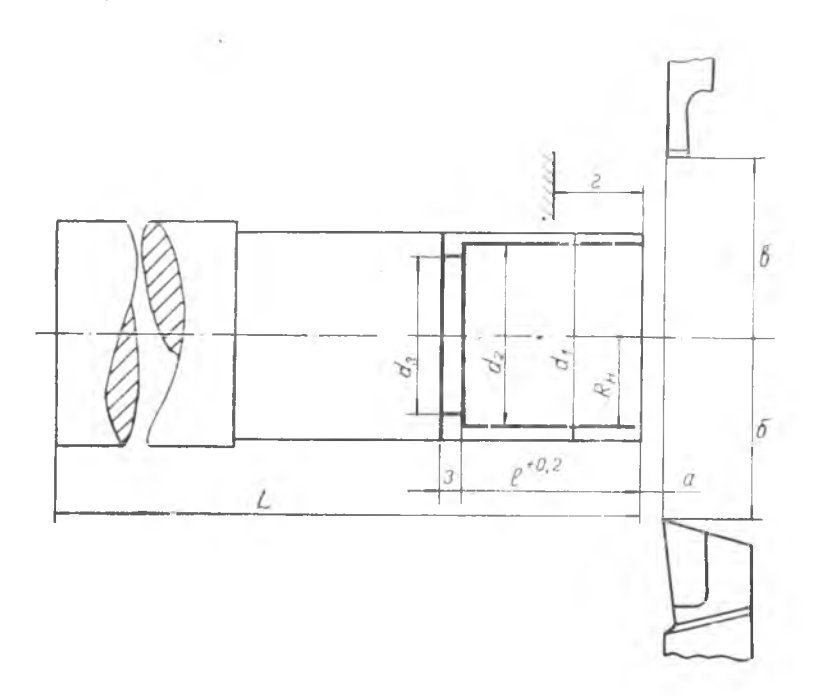

Рис. 19. Схема расположения резцов.

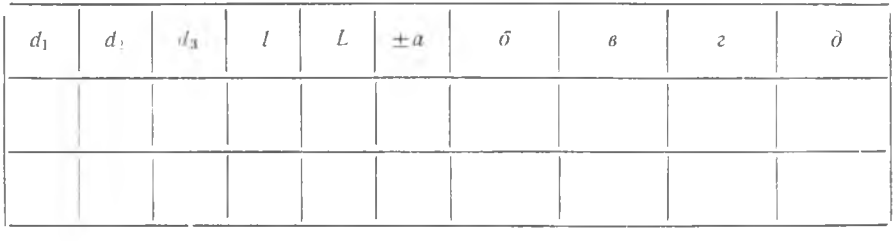

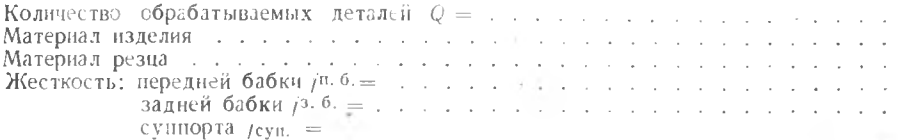

Ł

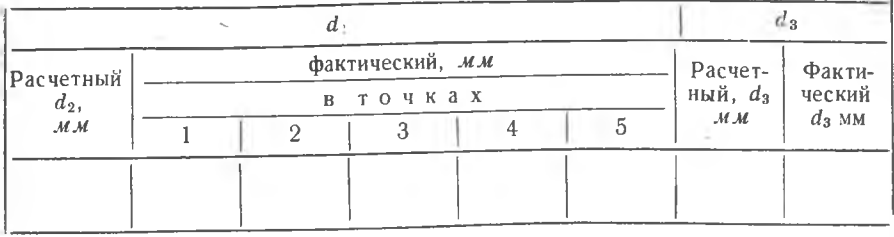

# Проверка размеров обработанной поверхности

Корректура  $K = \pm \frac{d_{p6} - d_{\text{pac}}}{9}$ 

Использование поля допуска

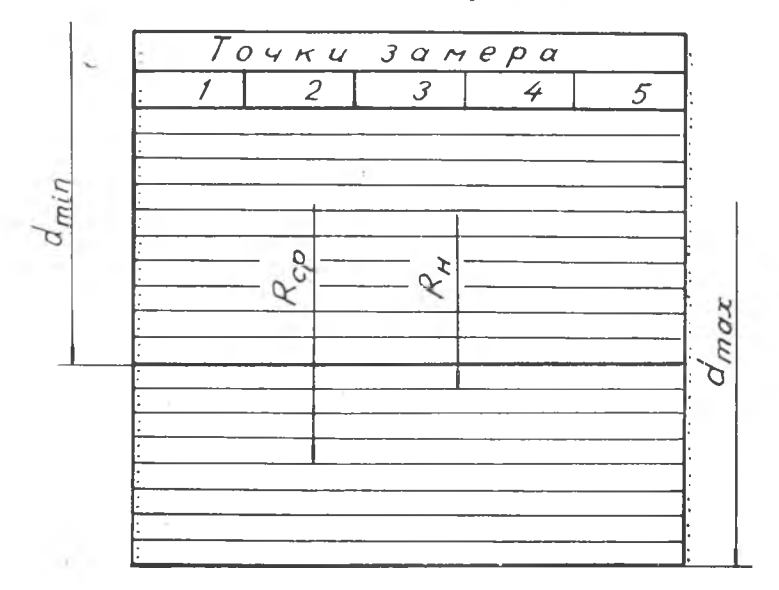

Заключение

.<br>Работу выполнил:<br>Работу принял: . .  $.196$  года.

Приложение 2

Паспортные данные токарно-винторезного станка 1К62

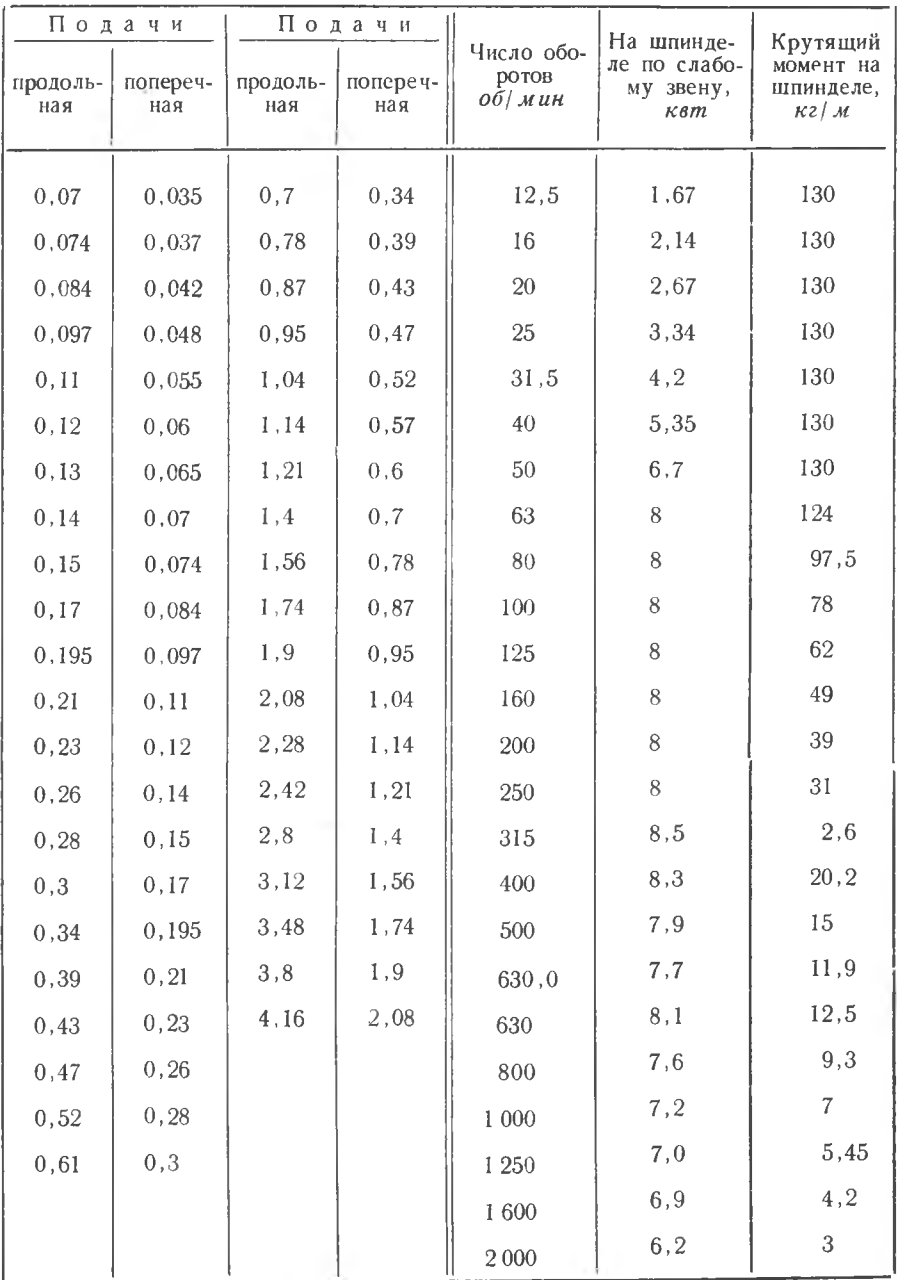

57

Приложение 3

Время рабочей подачи в секундах

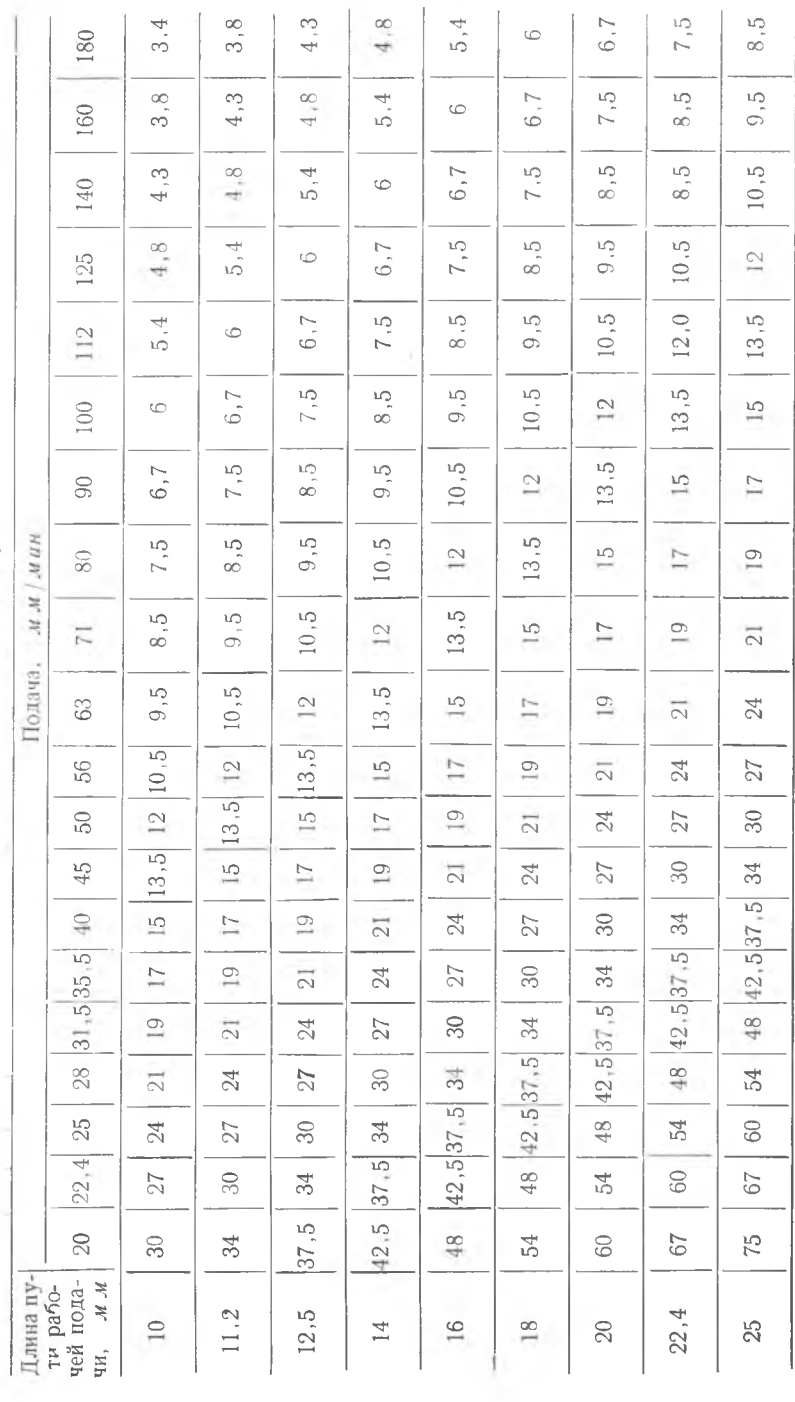

58

Продолжение прилож. 3

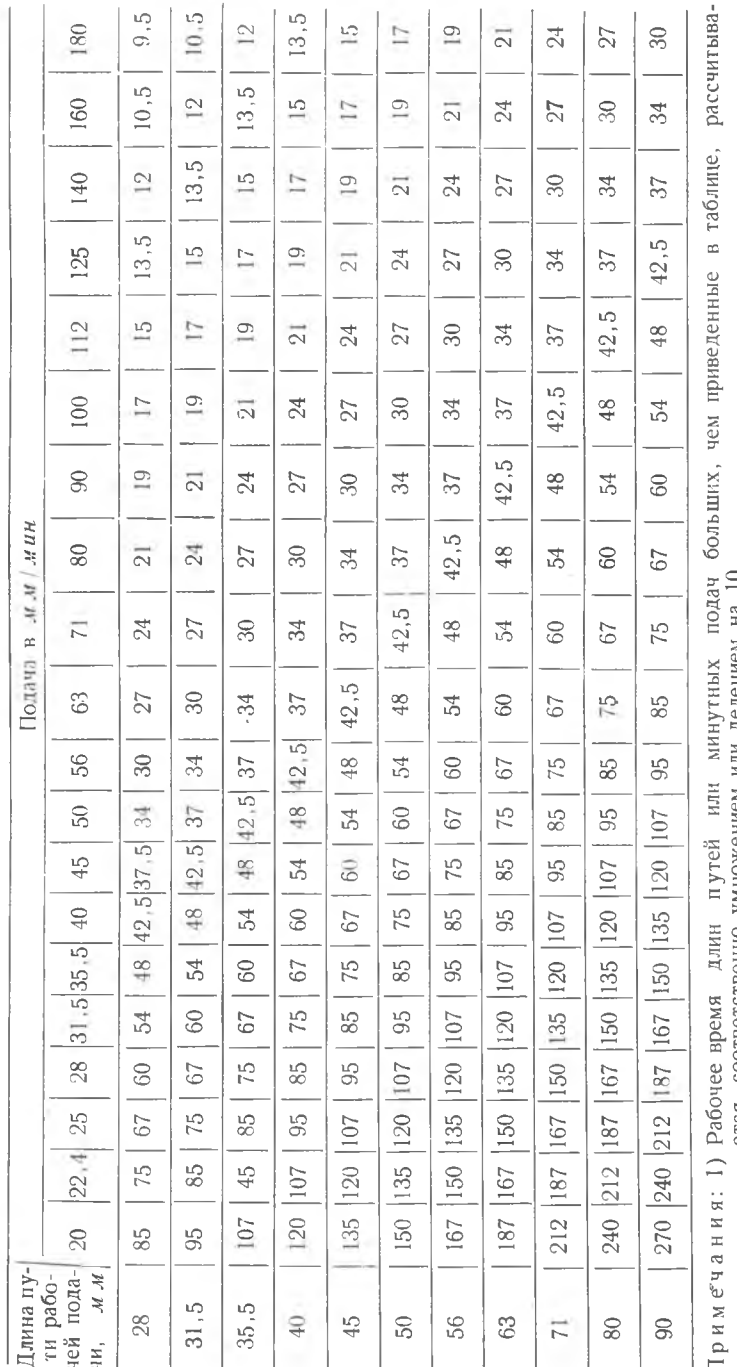

ется соответственно умножением или делением на 10.<br>Для определения времени поперечных рабочих перемешений, выполняемых в режиме черновой подрезки,<br>длины путей, меньше 3,5 мм, удванваются, а длины путей. больше 3,5 м, и пр  $\widehat{z}$ 

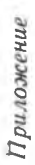

Время перемещения рабочих органов станка в секундах

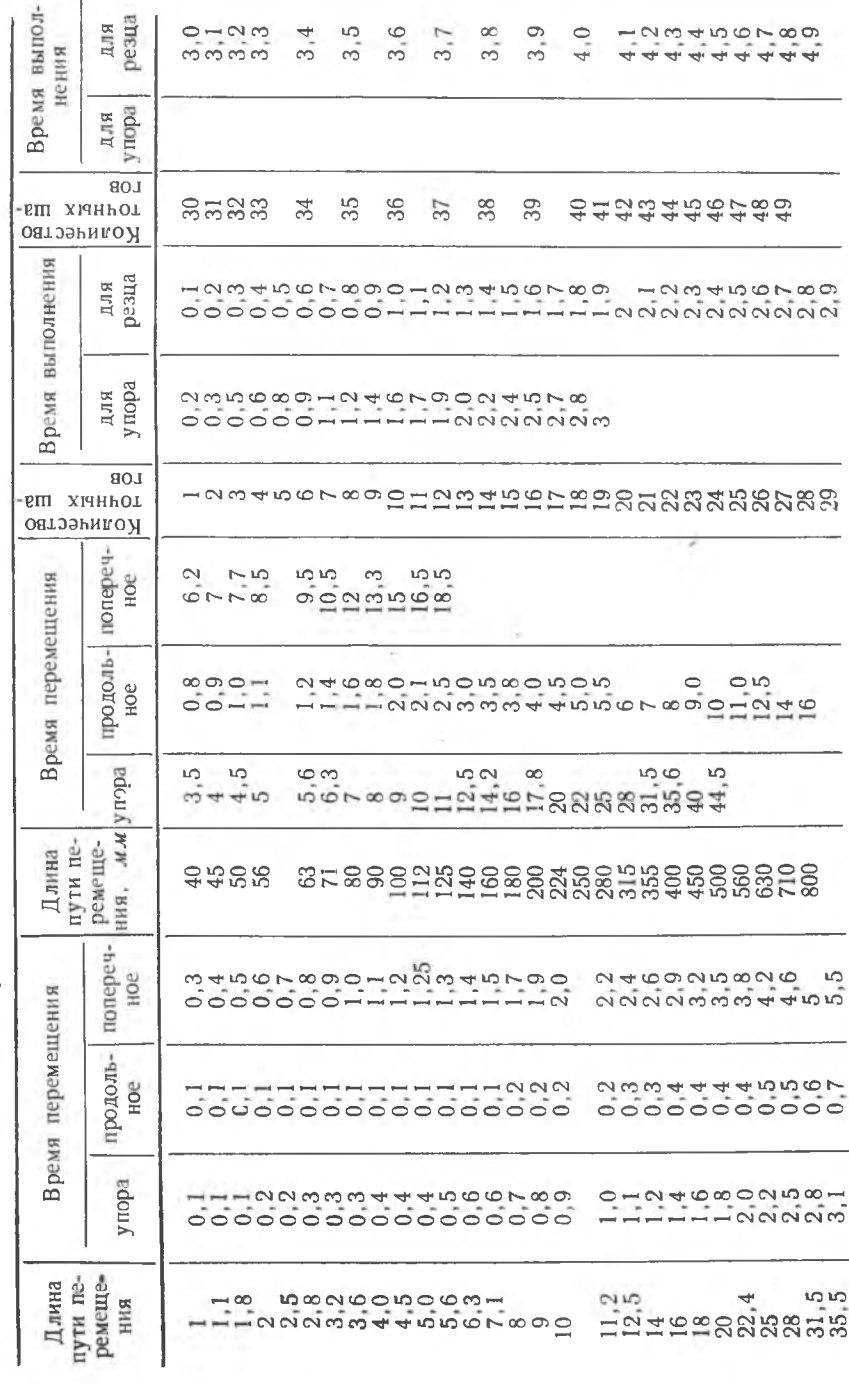

60

# Значение начального  $v_{\rm H}$  и относительного  $v_{\rm o}$  износа режущих инструментов

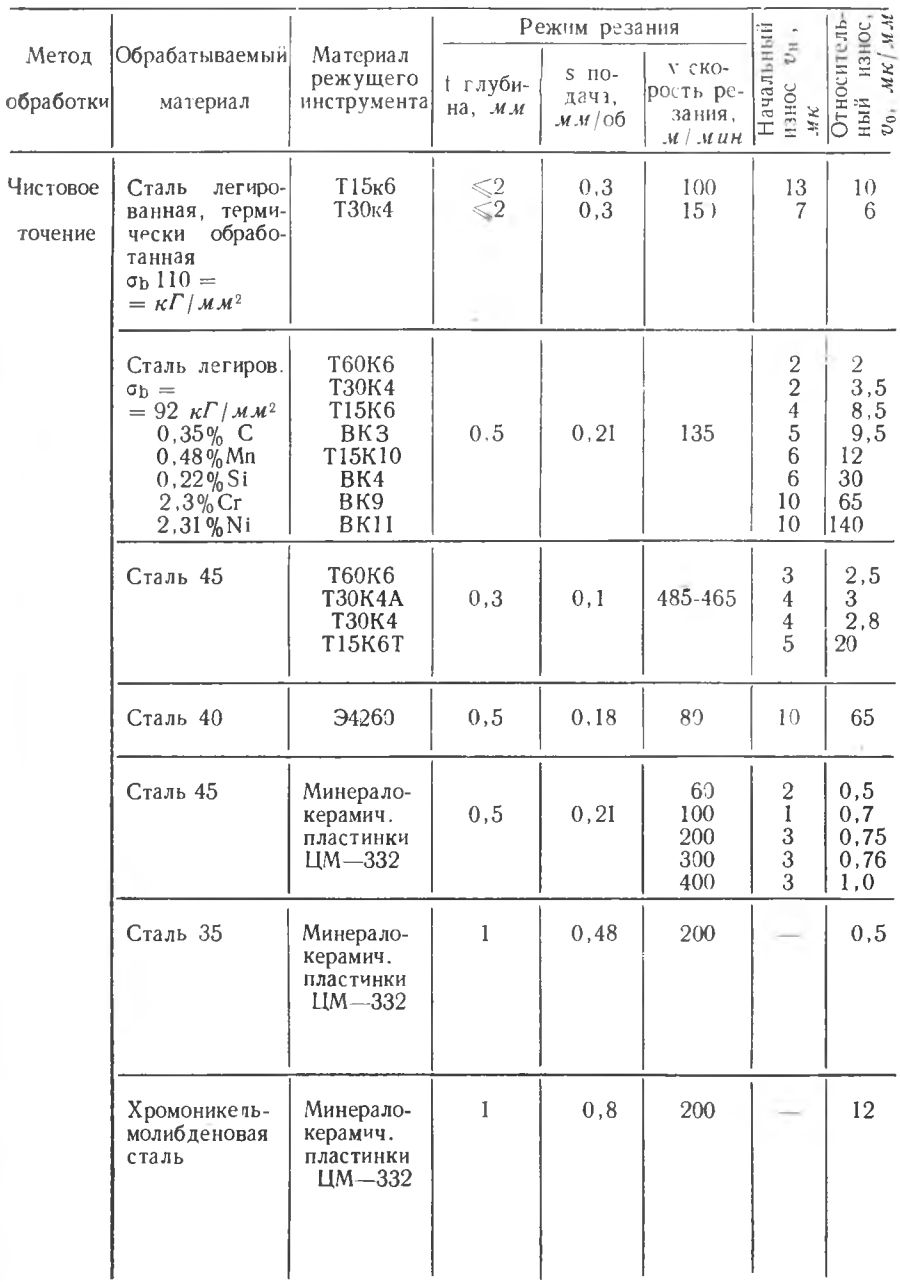

#### Приложение 6

 $y_{U}$ 

 $0,22$ 

 $0, 5$ 

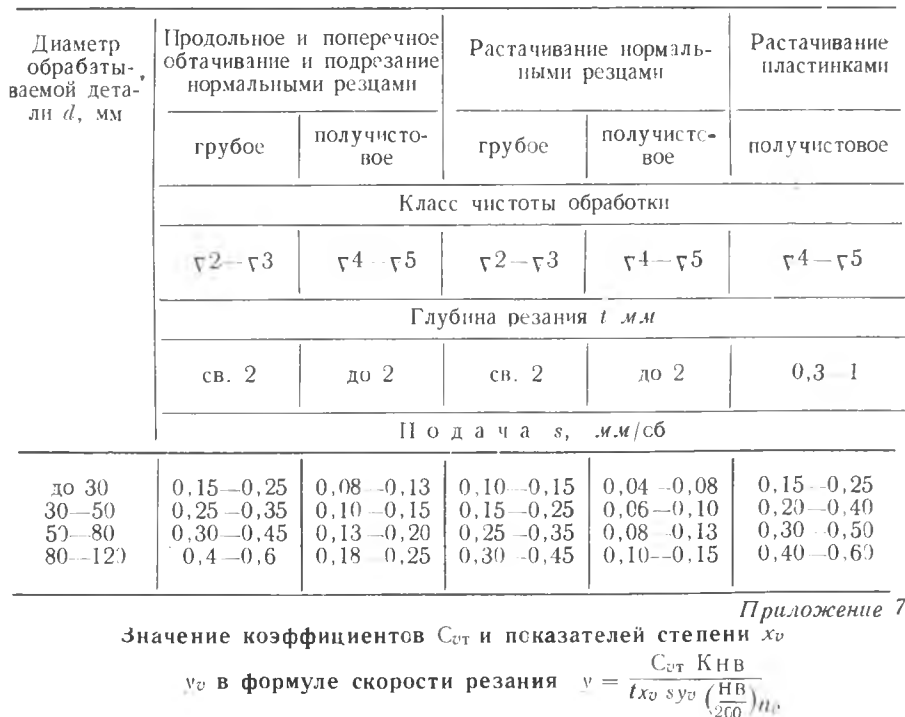

#### По дача *в* для различных видов обработки

Условня работы Ма гериал Обрабабез охлаждения с охлаждением Характер работы тываемый резца материал  $C_{\text{UT}}$  $\chi_D$  $y_{v}$  $C_{\text{eff}}$  $\mathcal{X}_{\mathcal{O}}$  $s \leq 0.25$  MM/06  $57, 2$  $0.25$  $0.33$ 34.8  $0,25$  $0, 5$ Быстроре-Сталь, жущая стальное сталь марлитье и  $s \leq 0.25$   $M M/\omega$ 36.2  $0, 25$ 0.66 27.8  $0, 25$  $0.66$ ки РФ1 магниевые сплавы  $146, 3$  0, 18  $0, 2$  $0,2$ Твердый  $s \leq 0.3$  MM/00 138 0.18 Сталь, сплав стальное  $s = 0, 3 - 0, 75$ марки  $167,2$  0,18  $0,35$ 152 0,18 0,35 литье,  $T15-6$  $M.M/OO$ алюминиевые и  $s \leq 0.75$   $\mu \mu / \sigma \sigma$  $162, 5$  0.18  $0,45$ 147.7 0.18  $0,45$ магниевые сплавы Твердый  $s \leq 0.3$   $M.M$  |  $0\bar{0}$ 67.8 0,22  $0,4$  $0,22$  $0.4$ 64 сплав марки

 $s \geqslant 0.3$   $\mathcal{MM}/\varrho \mathcal{O}$ 

 $0, 22$ 

 $0, 5$ 

57

62,7

BK<sub>8</sub>

Приложение 8

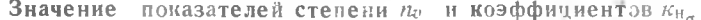

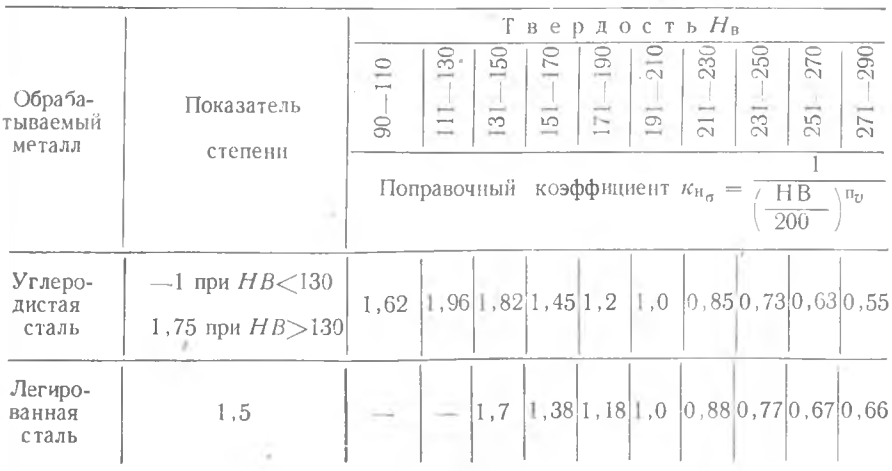

Приложение 9

# Значение коэффициентов в формулах:

 $P_z\,=C_{\mathfrak{p}_z}\ \ \, t^{\mathfrak{x}_{\mathfrak{p}_z}}\ \ \, S^{\mathfrak{y}_{\mathfrak{p}_z}}\ \ H B^{n\mathfrak{p}_z}\,\kappa z c\,.\,;\ \ P_y\!=\!C_{\mathfrak{p}_y}\ \ t^{\mathfrak{x}_{\mathfrak{p}_y}}\ \ S^{\mathfrak{y}_{\mathfrak{p}_y}}\, H B^{n\mathfrak{p}_y}\,\kappa z c\,.\,$ 

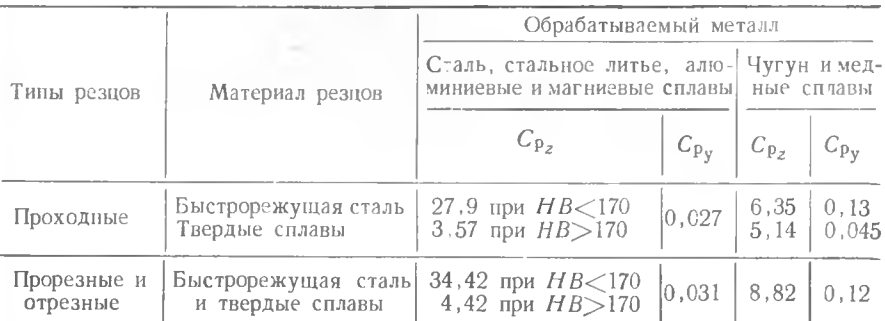

*Прилож ение 10*

#### **Значение показателей степени при** *t* **и** s

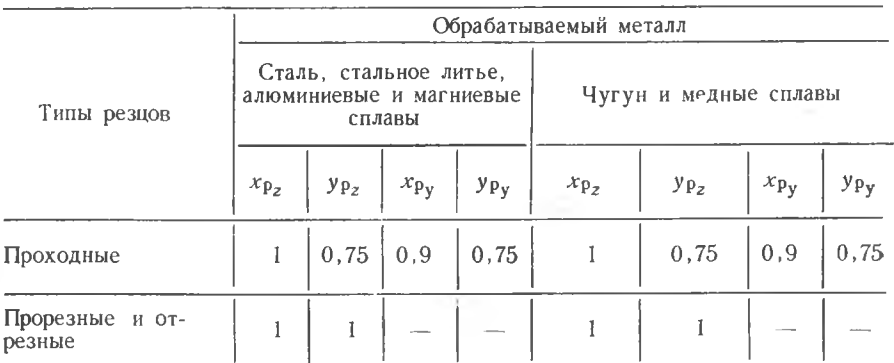

*П рилож ение 11*

**Значения показателей степени при НВ**

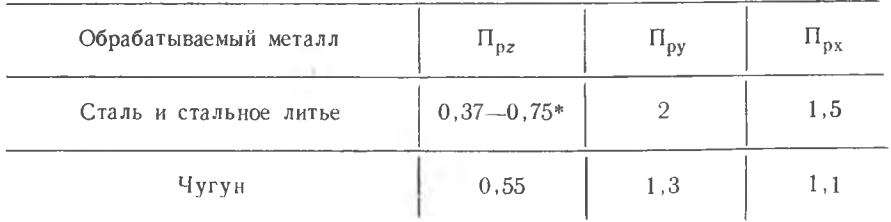

\* Первое значение при  $HB < 170$ , второе - HB > 170.

#### *ЛИТЕРАТУРА*

1. М. Э. Барский. Разработка технологических процессов и подготовка программ для токарных станков с цифровым программным ЛДНТП, Ленинград, 1961.

2. Энциклопедический справочник «Машиностроение», том 7, Машгиз, 1949, 3. А. А. Спиридонов. Металлорежущие станки с программным управлением. Машгиз, 1964.

4. П. А. П о к и д о в. Программное управление токарными и револьверными станками. Машгиз, 1949.

5. В. С. Корсаков. Точность механической обработки. Машгиз, 1961.

6. К. В. Вотинов. Жесткость станков. ЛОНИТОМАШ. 1940.

7. А. П. С о к о л о в с к и й. Расчеты точности обработки на металлорежущих станках. Машгиз, 1952.

8. С. П. Тимошенко. Устойчивость упругих систем. ОГИЗ, Гостехиздат, 1946.

9. В. И. И ш у т к и и. Настройка металлорежущих станков. Машгиз, 1960.

10. К. С. К о л е в . Вопросы точности при резании металлов. Машгиз, 1961.

11. А. П. Дальская. Исследование точности обработки на многошпиндельных горизонтальных прутковых токарных автоматах. Диссертация, МВТУ.